## $2(78)$

Mozarts Werke.

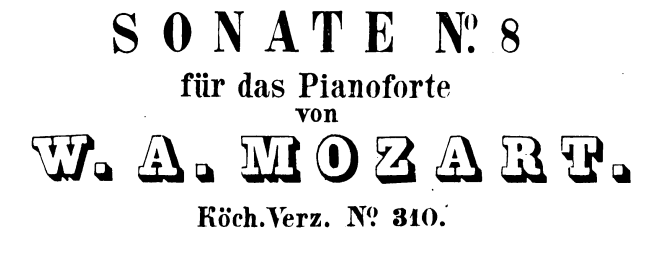

Serie 20. Nº 8.

 $\frac{1}{2} \left( \frac{1}{2} \right)$ 

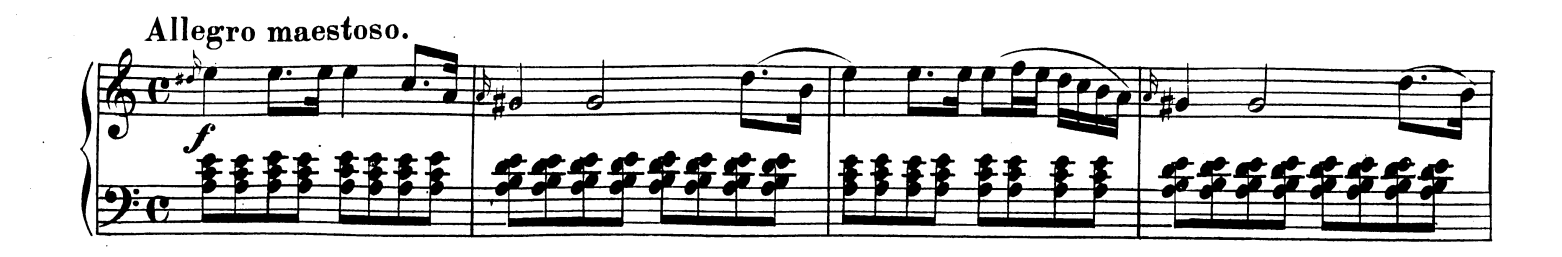

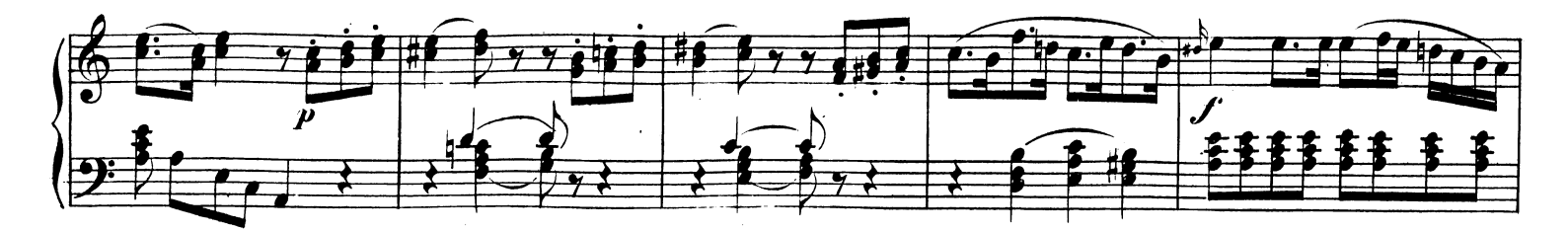

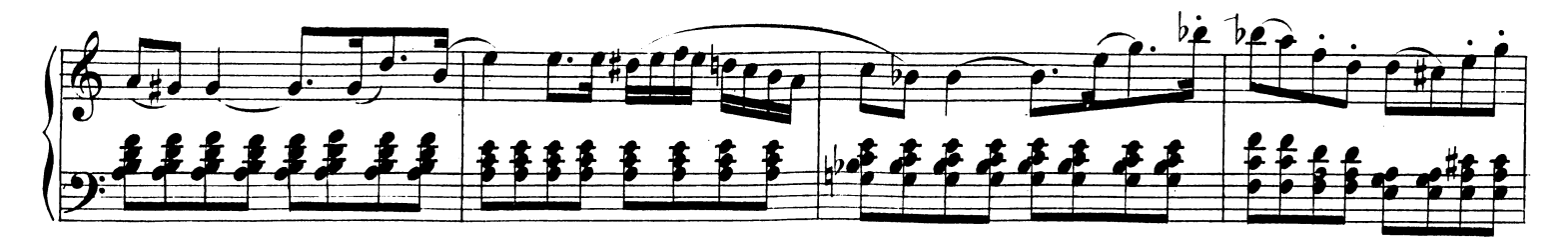

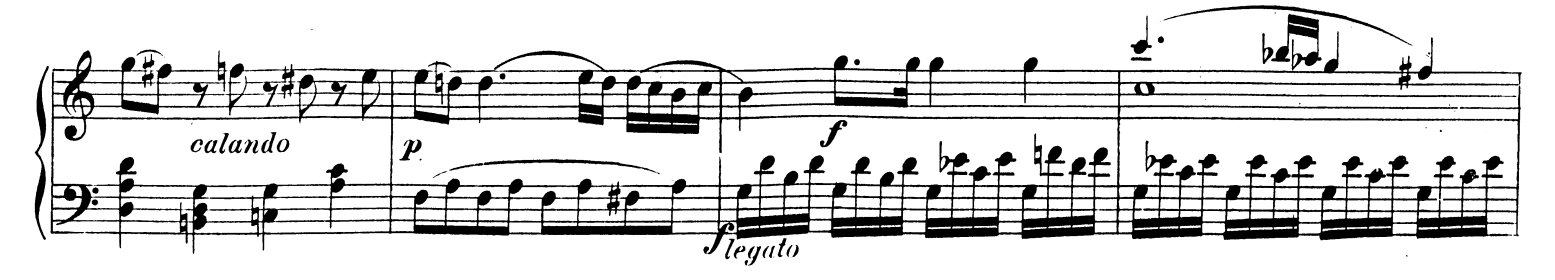

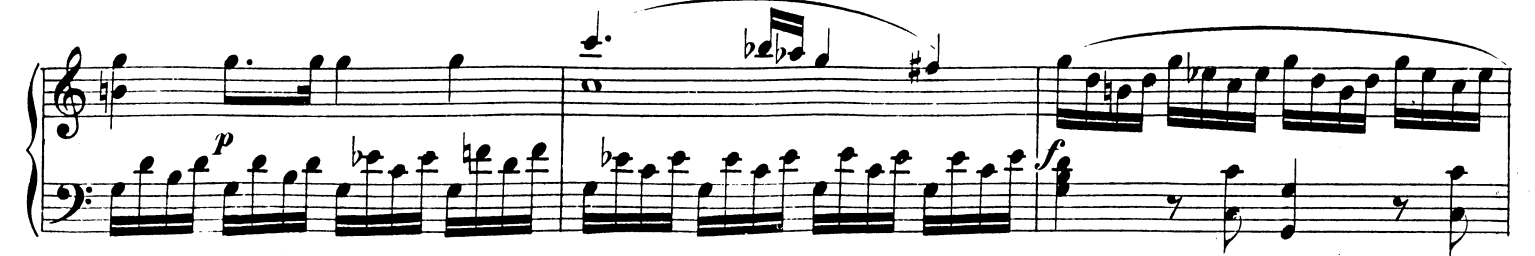

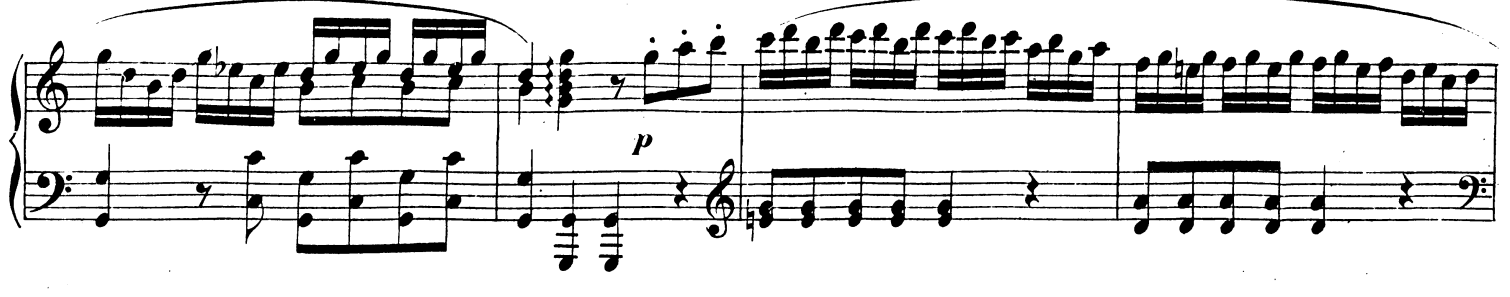

Stich und Druck von Breitkopf & Härtel in Leipzig.

W.A.M. 310.

Ausgegeben 1878.

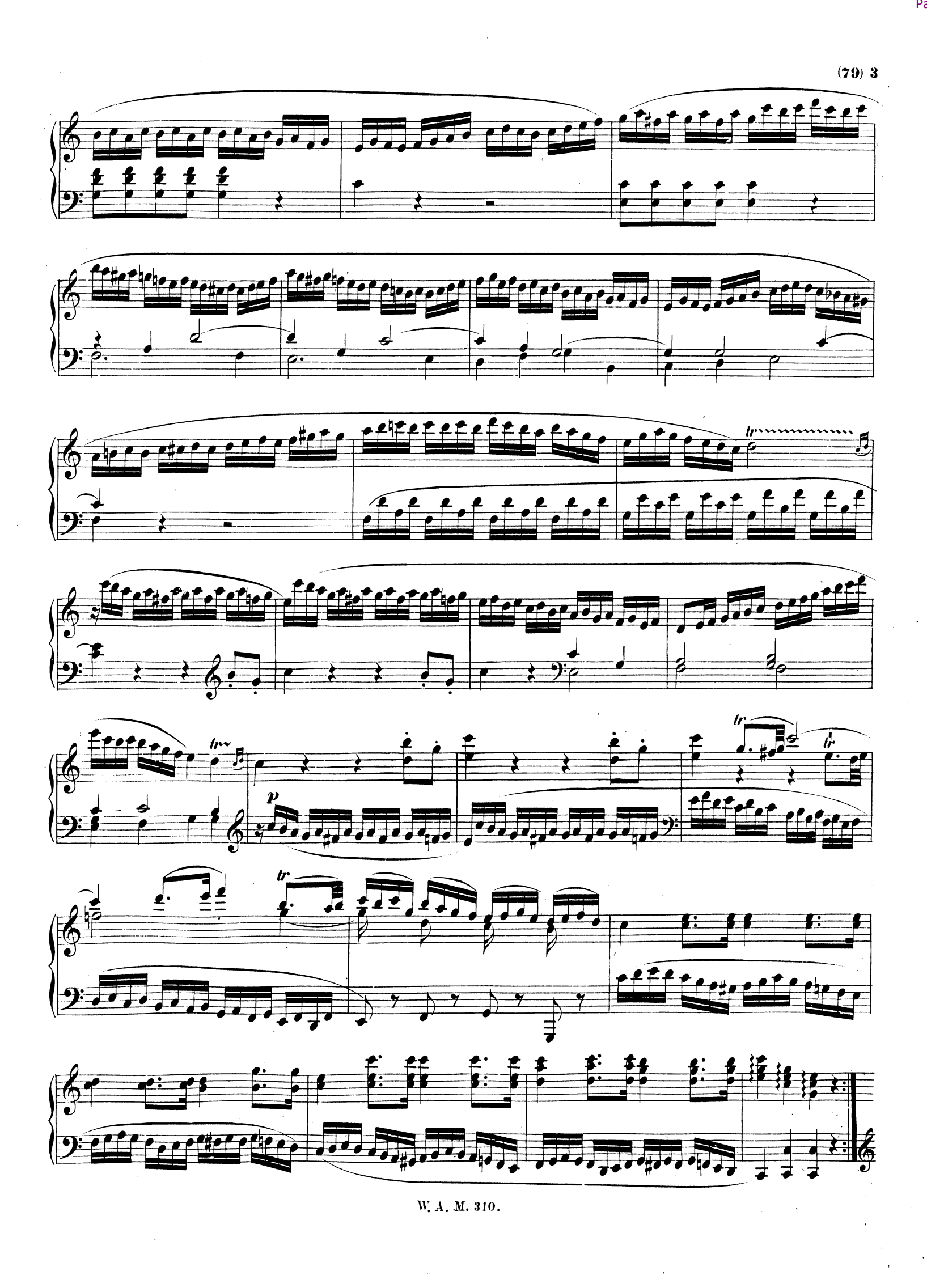

Téléchargez d'autres partitions sur http://partitions-piano.fr/

 $4(80)$ 

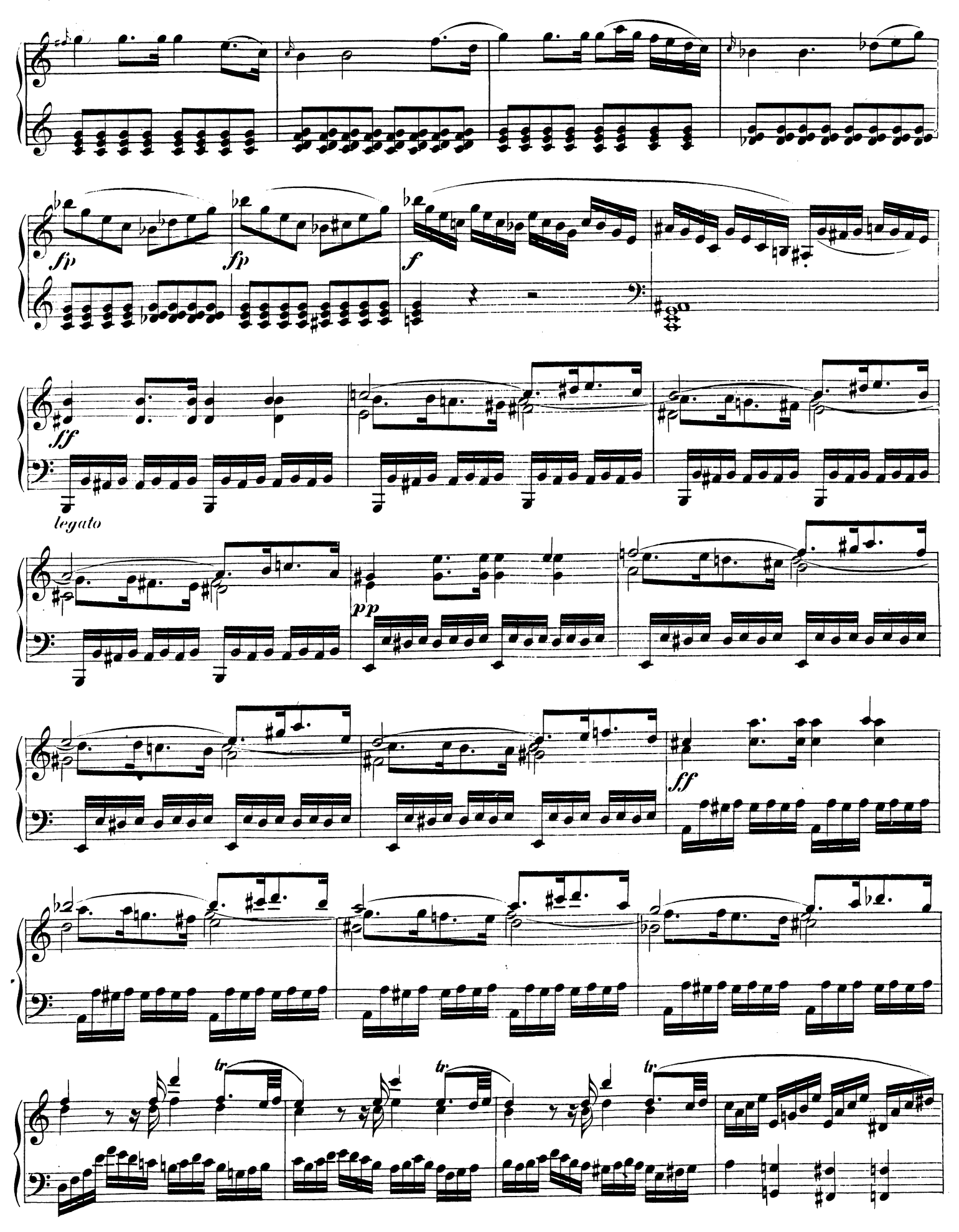

W. A.M. 310.

Page 4

 $\ddot{\phantom{a}}$ 

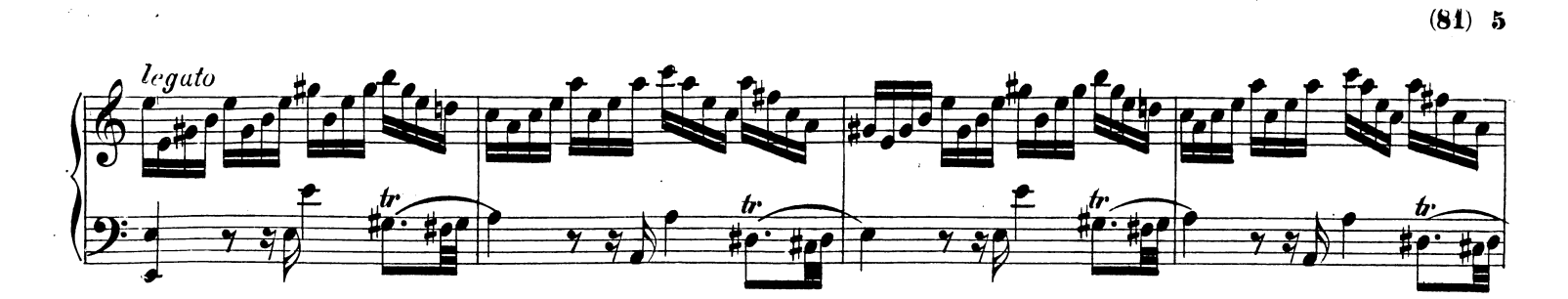

 $\mathcal{L}_{\mathbf{z}}$ 

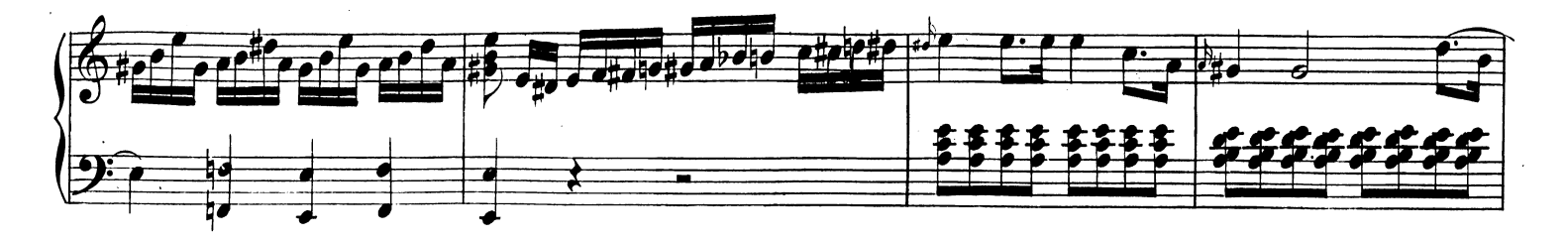

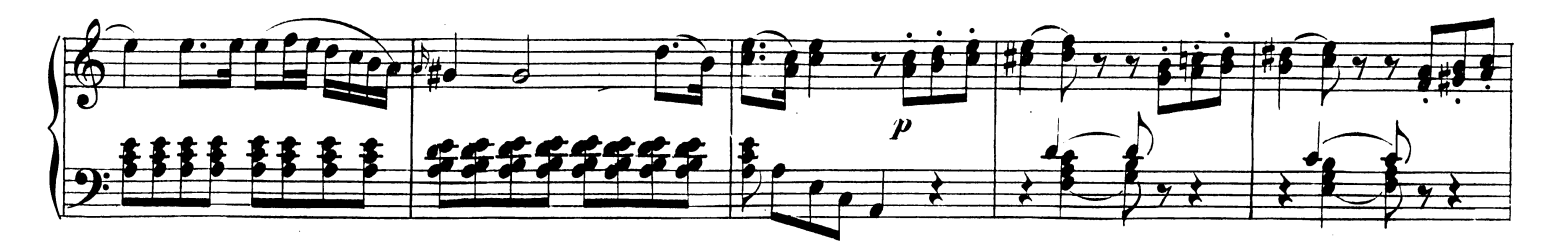

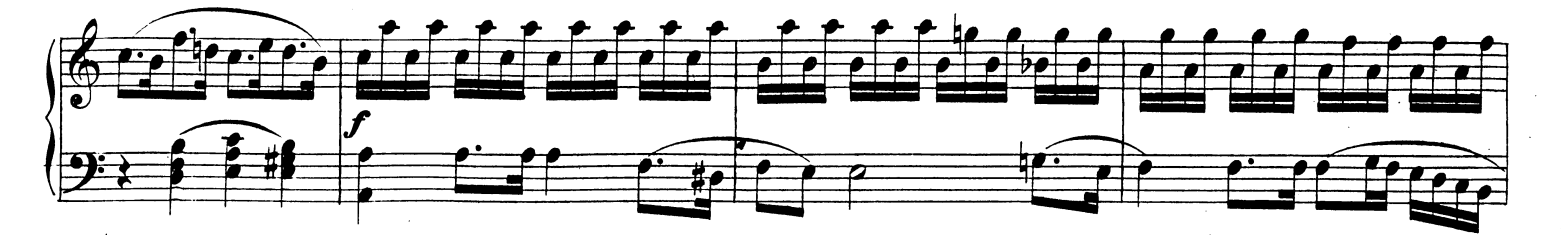

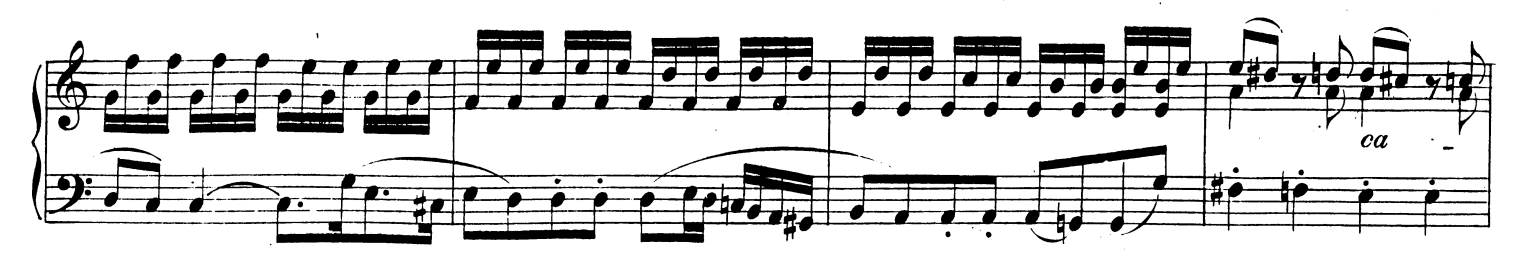

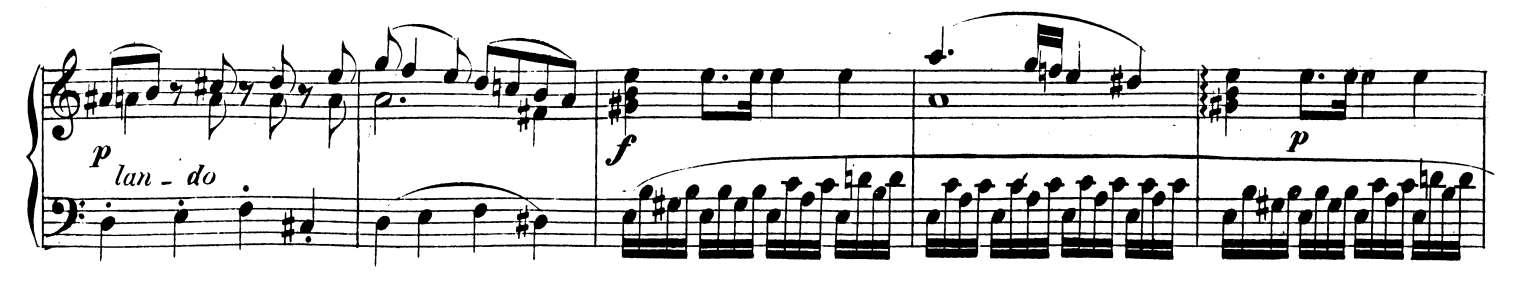

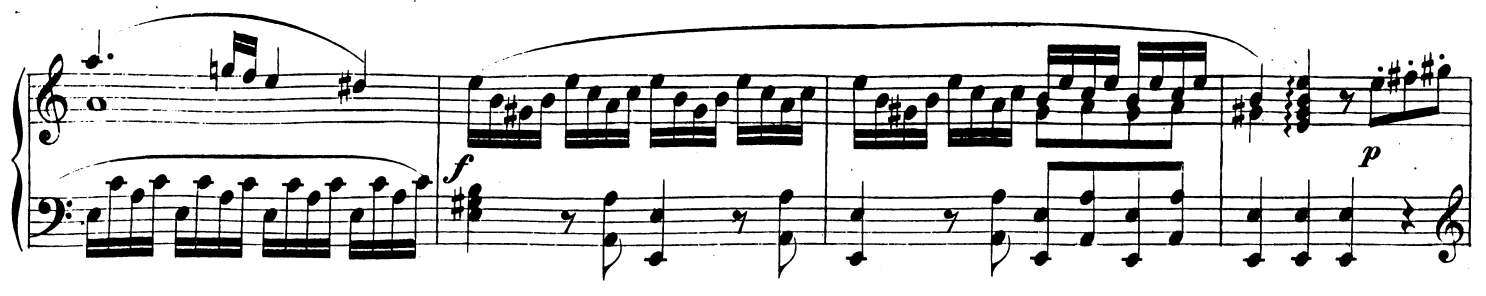

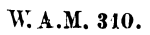

Téléchargez d'autres partitions sur http://partitions-piano.fr/

 $6(82)$ 

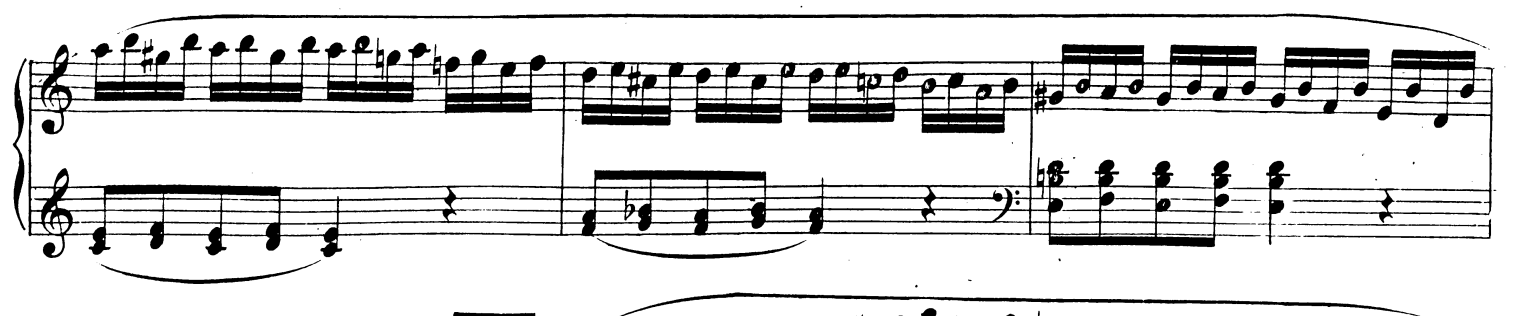

 $\ddot{\phantom{0}}$ 

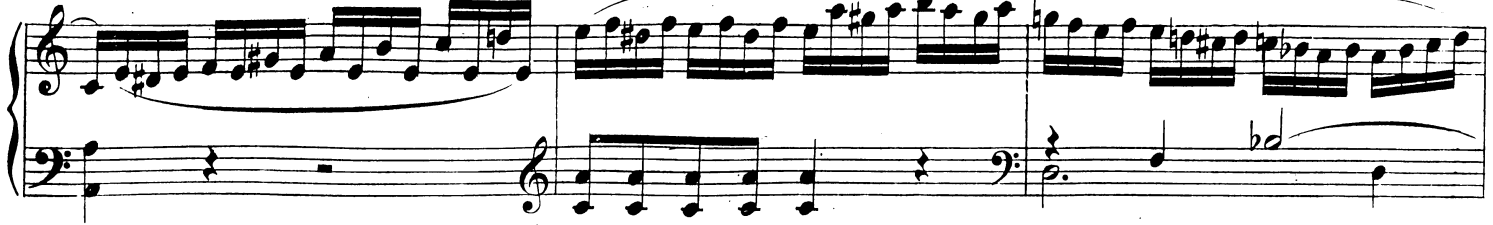

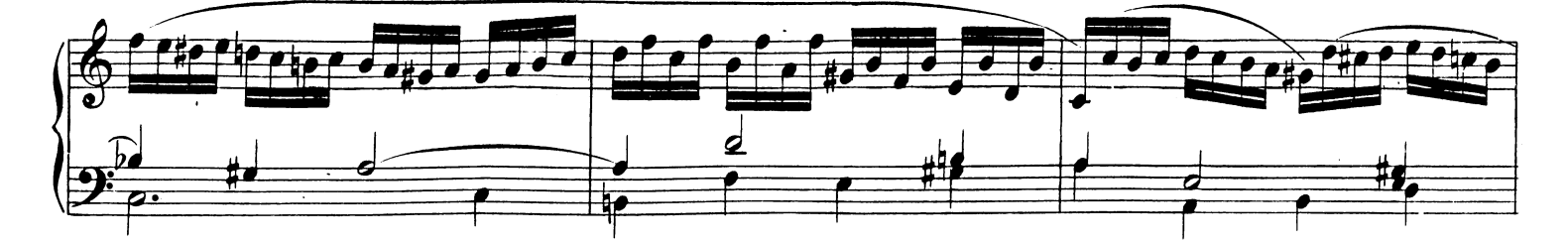

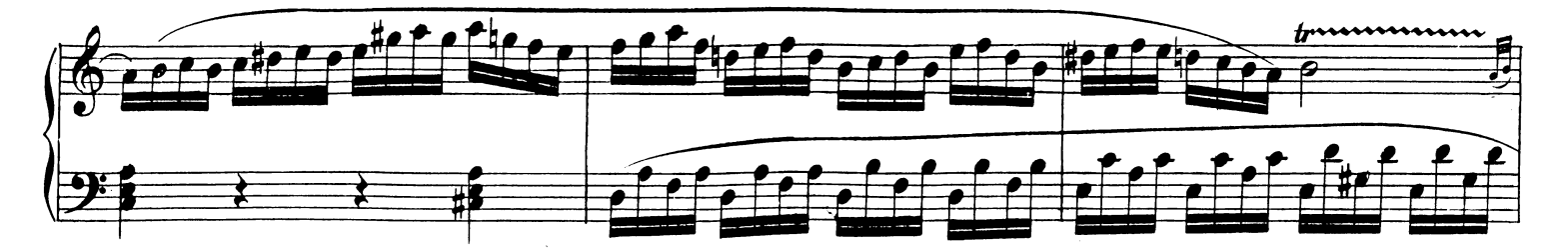

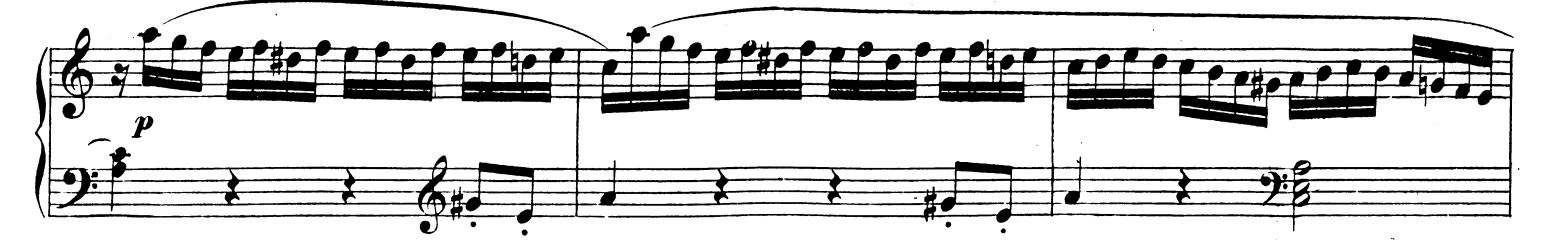

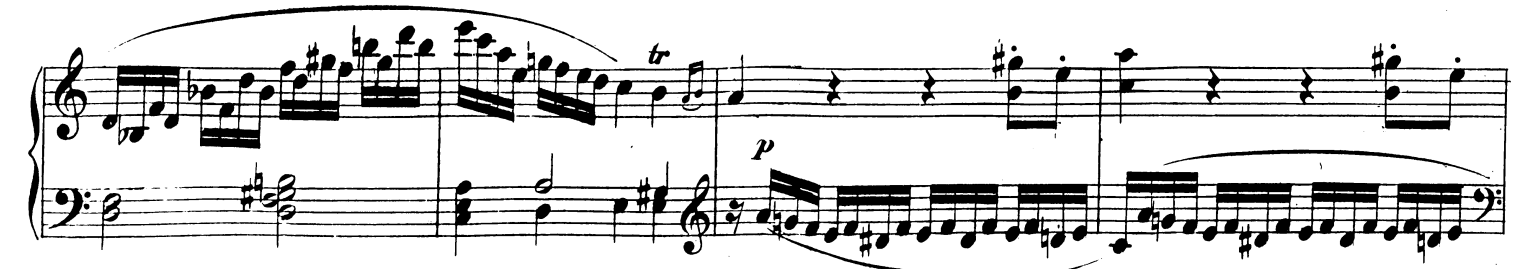

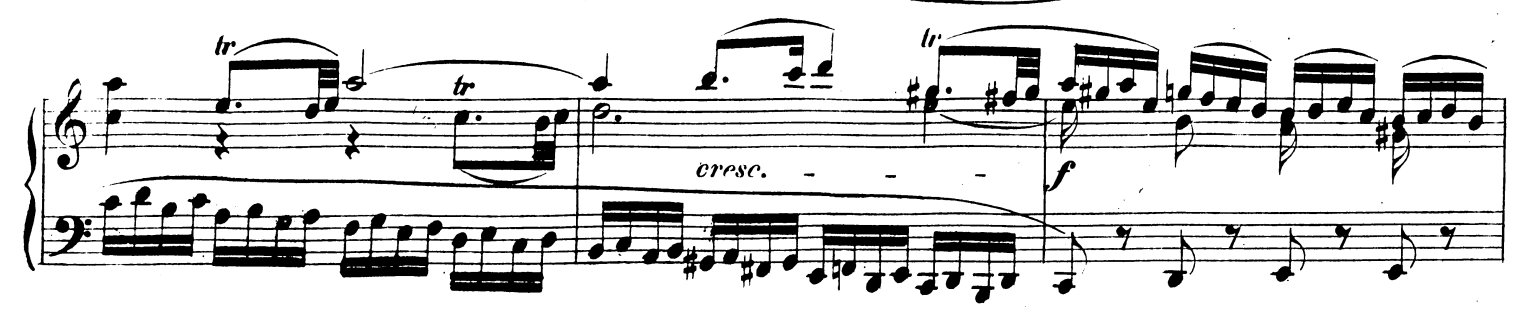

W. A.M. 310.

 $\frac{1}{4}$ 

Page 6

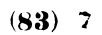

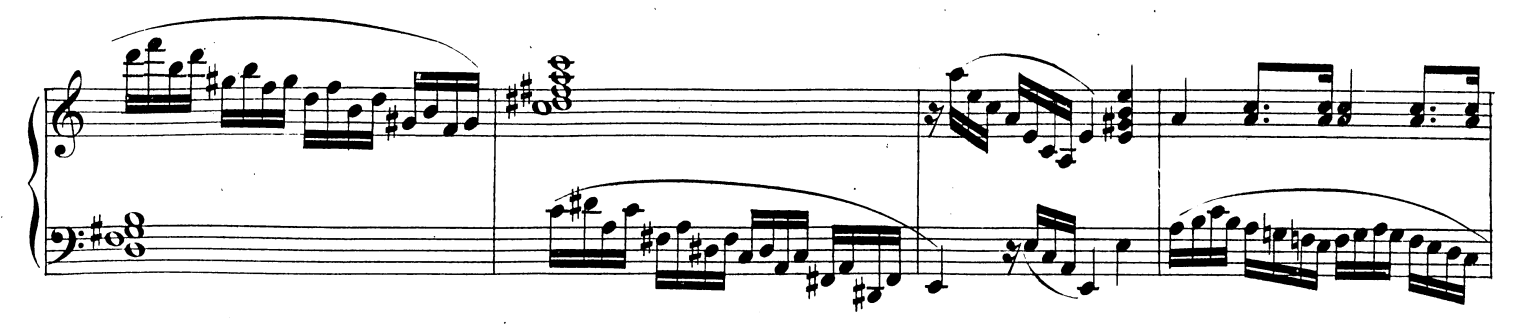

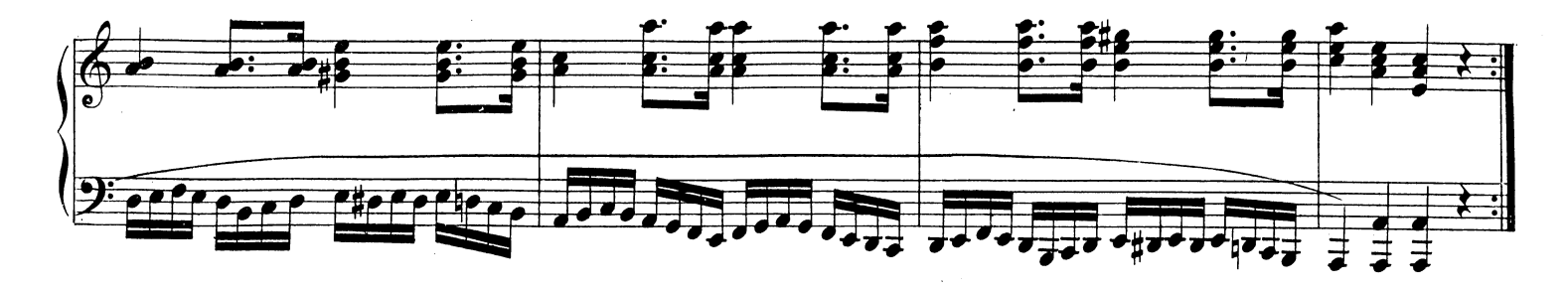

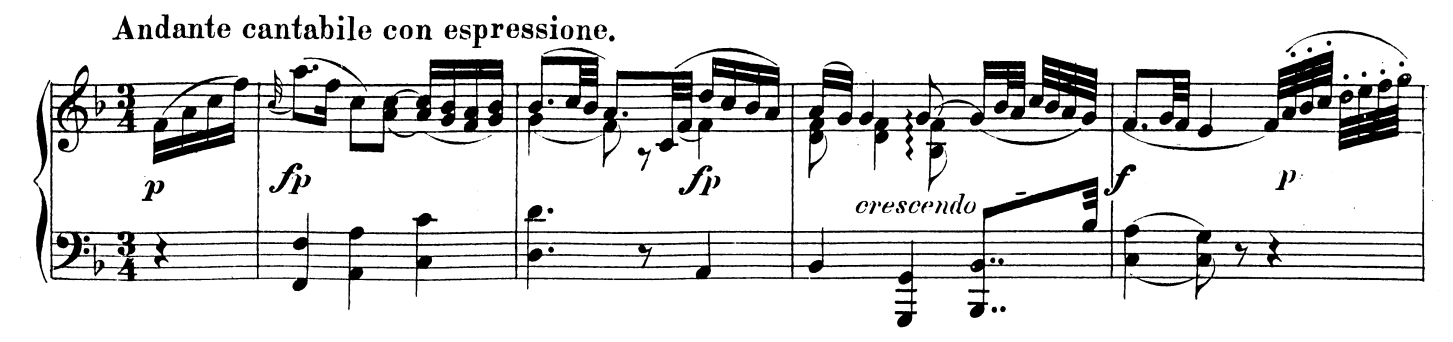

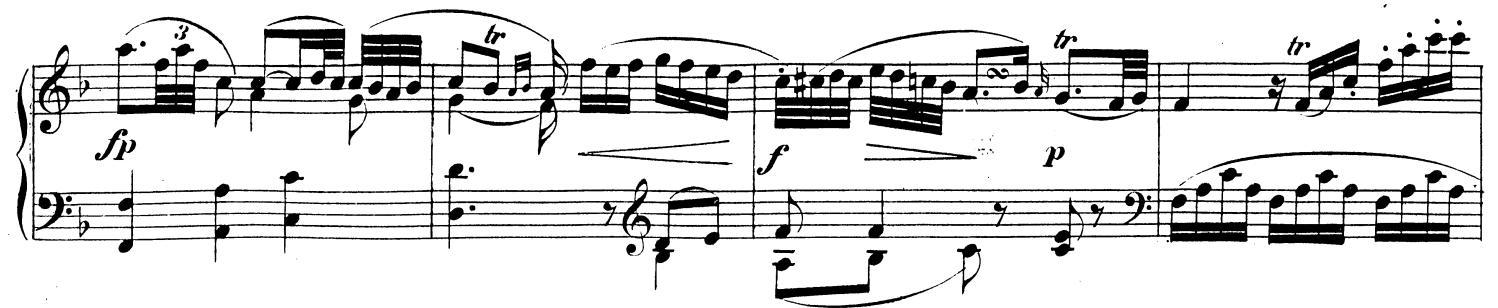

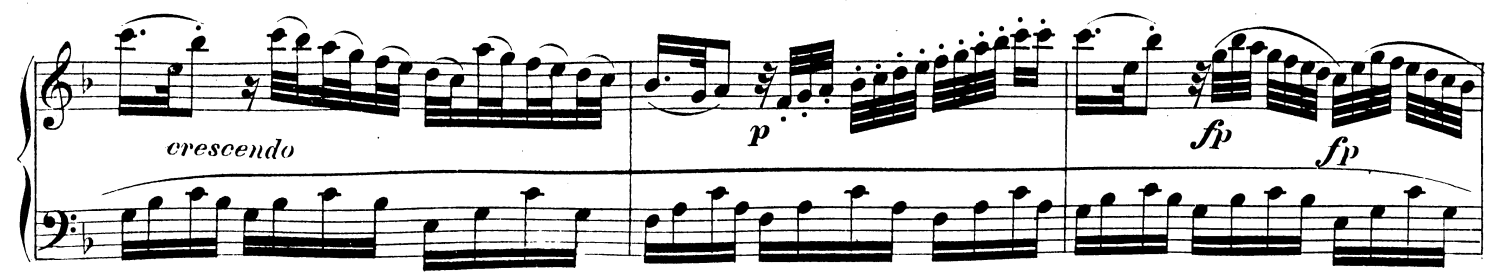

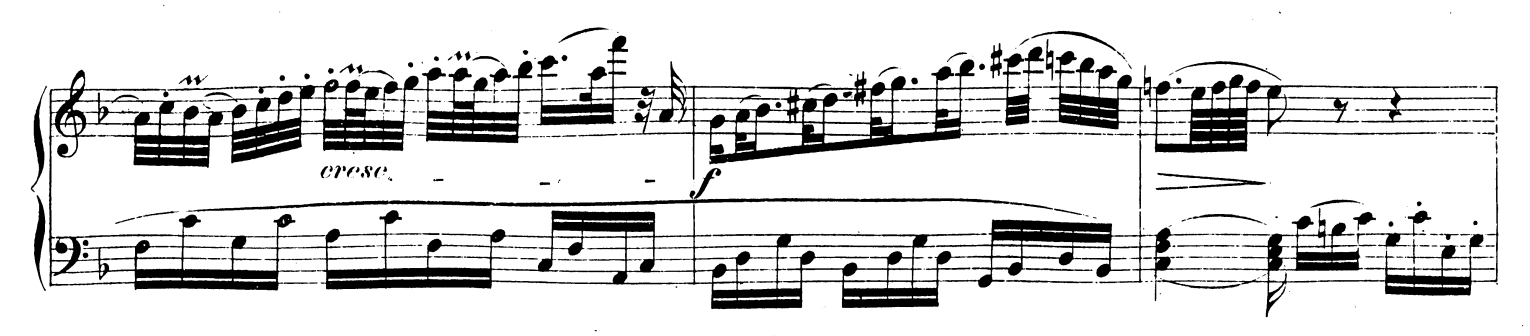

W. A.M. 310.

 $8(84)$ 

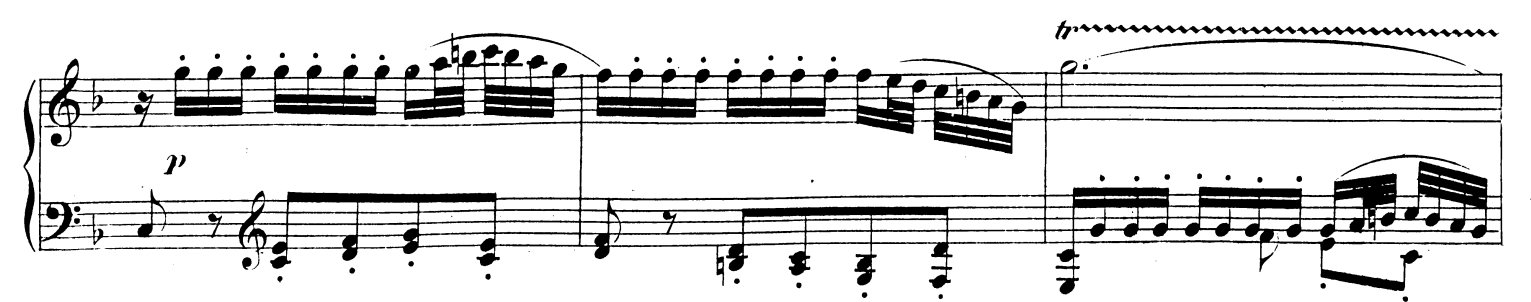

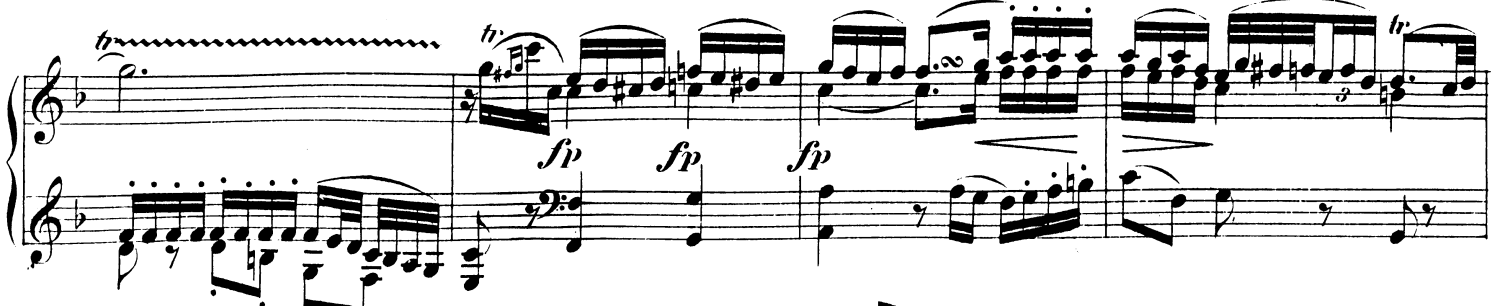

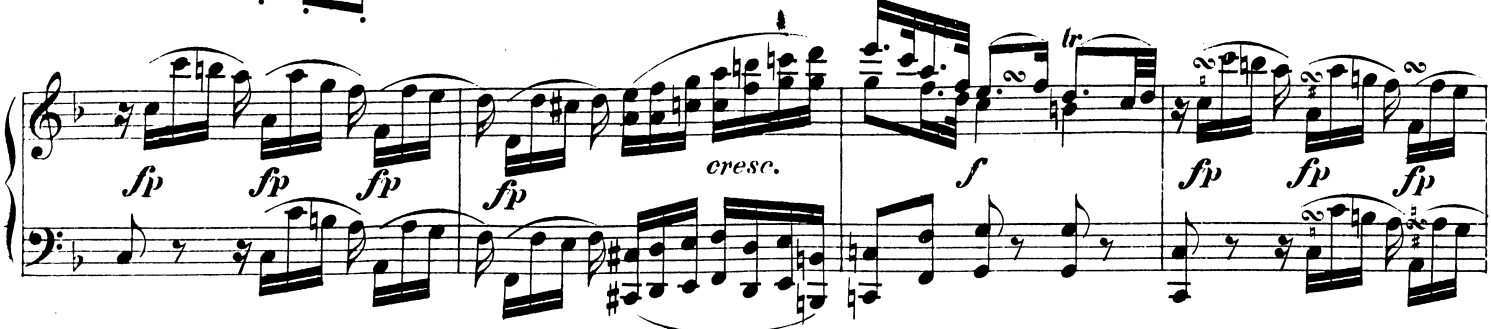

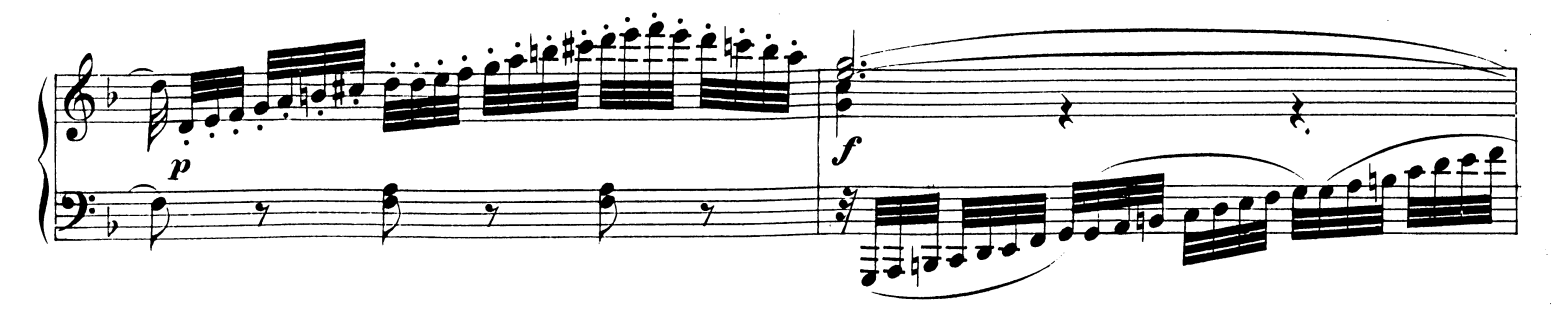

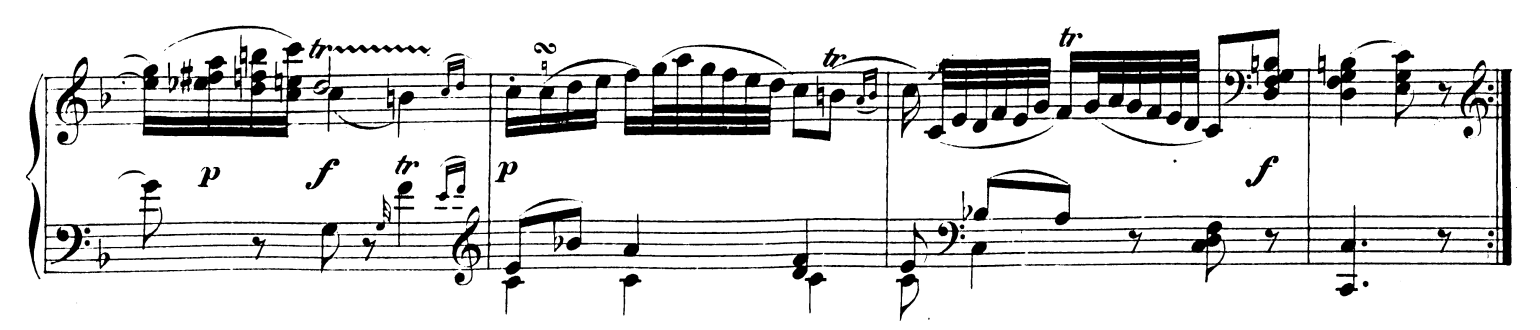

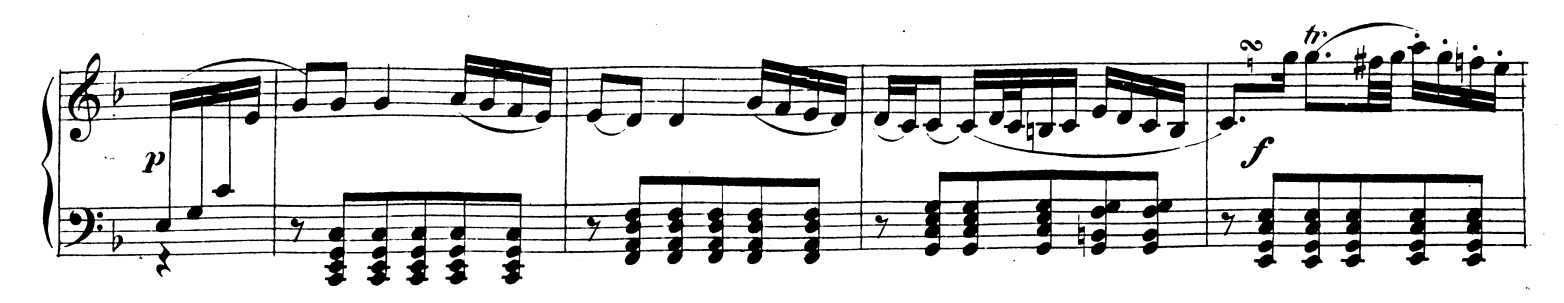

W. A. M. 310.

Page 7

Page 8

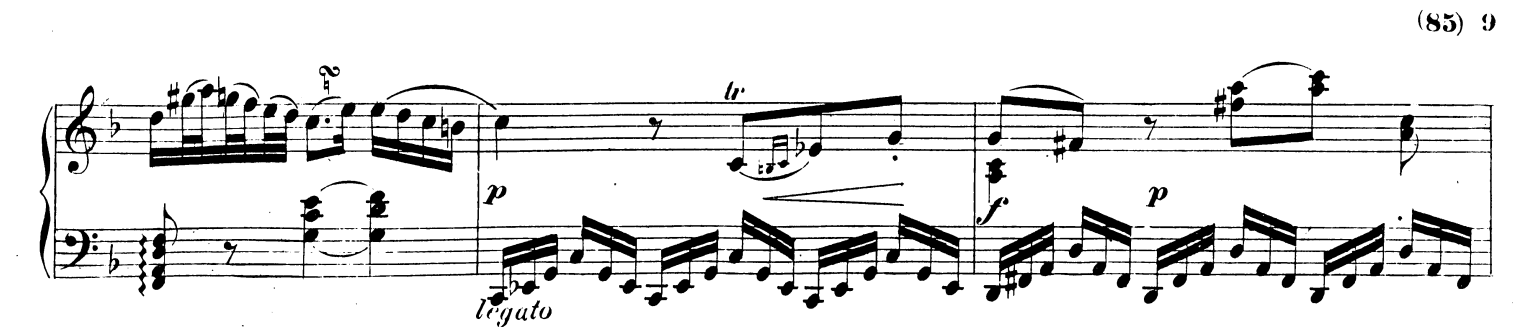

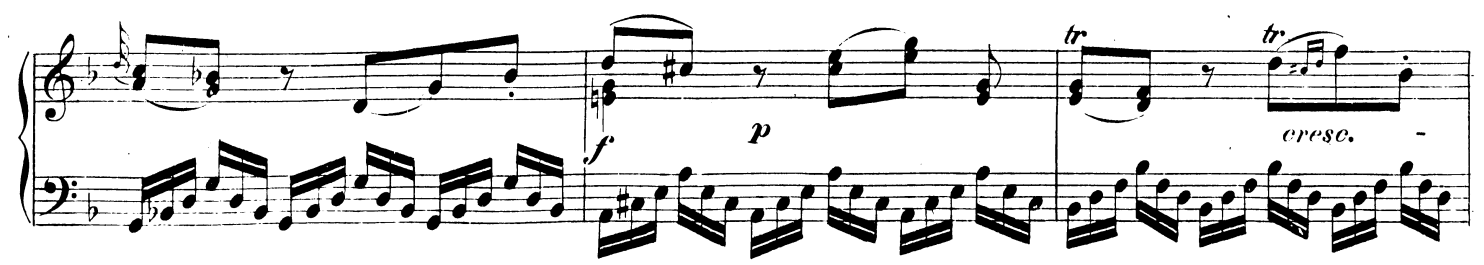

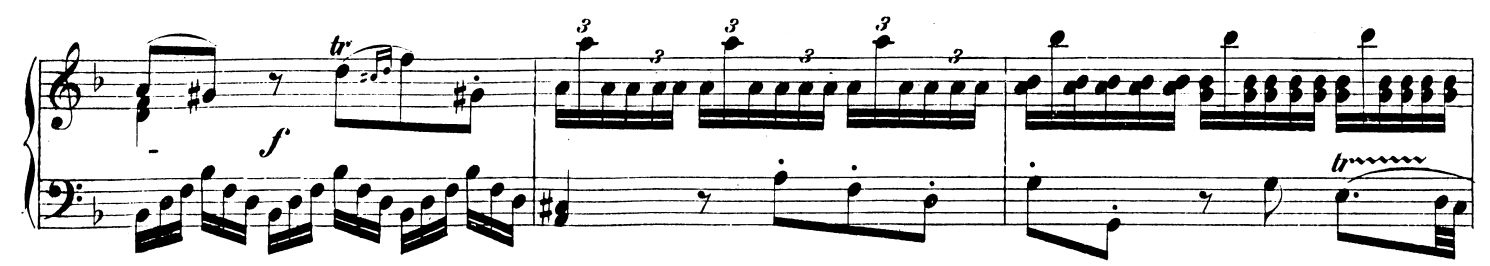

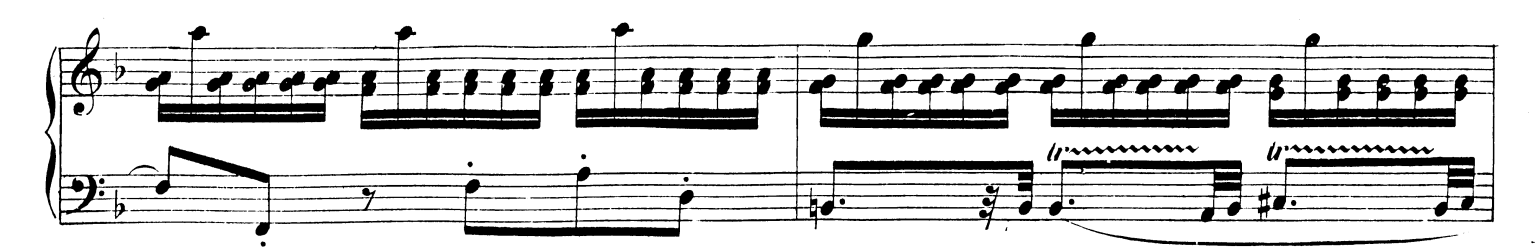

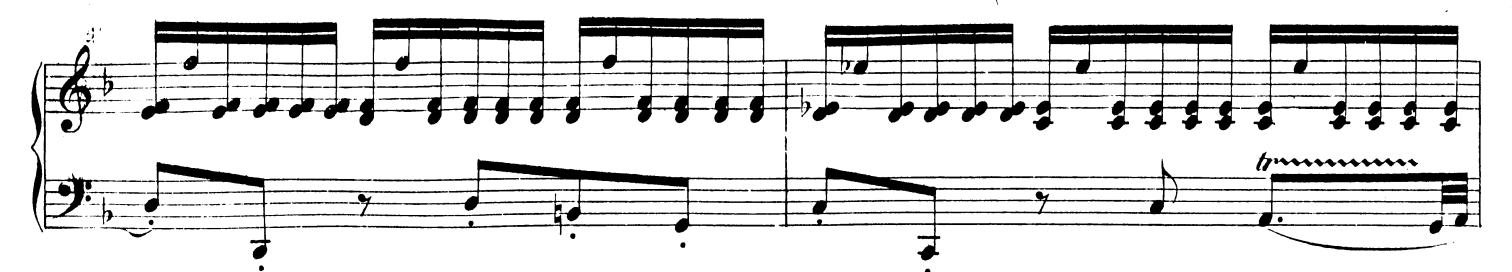

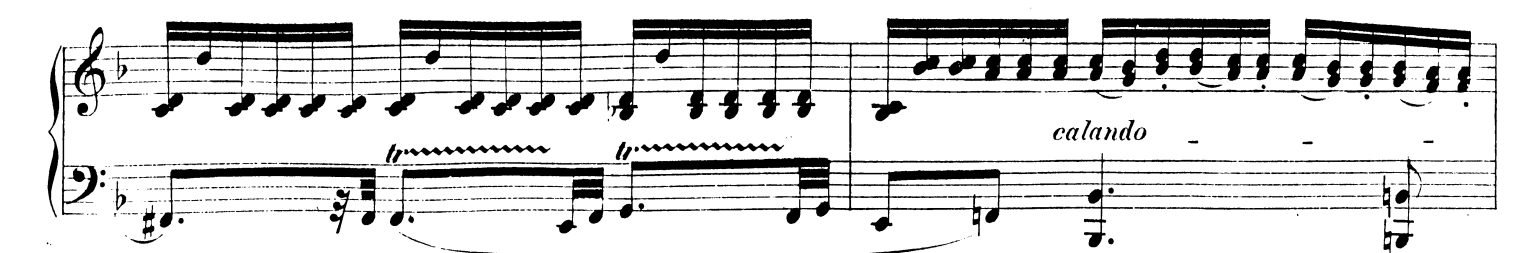

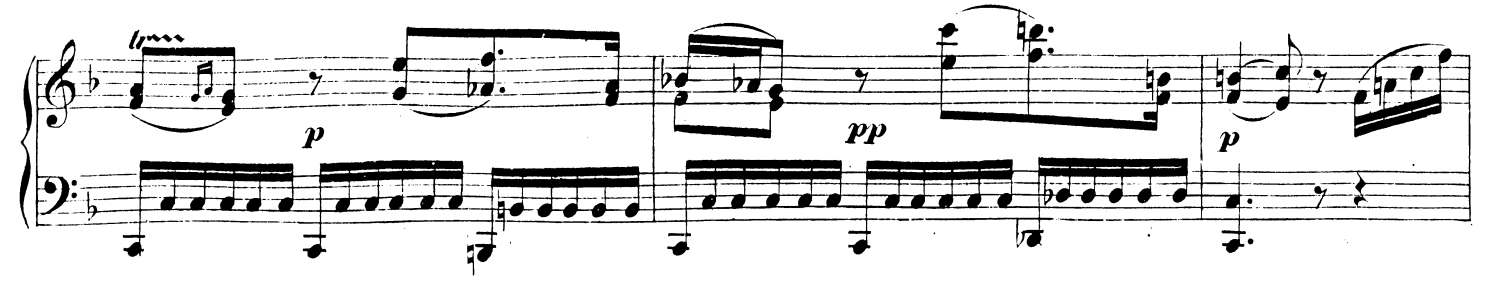

W. A. M.310.

 $10(86)$ 

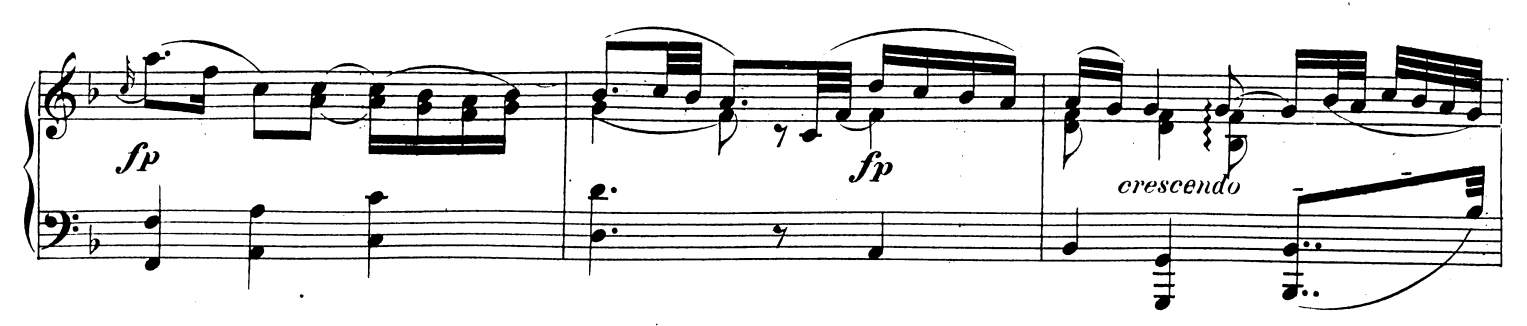

 $\sim$ 

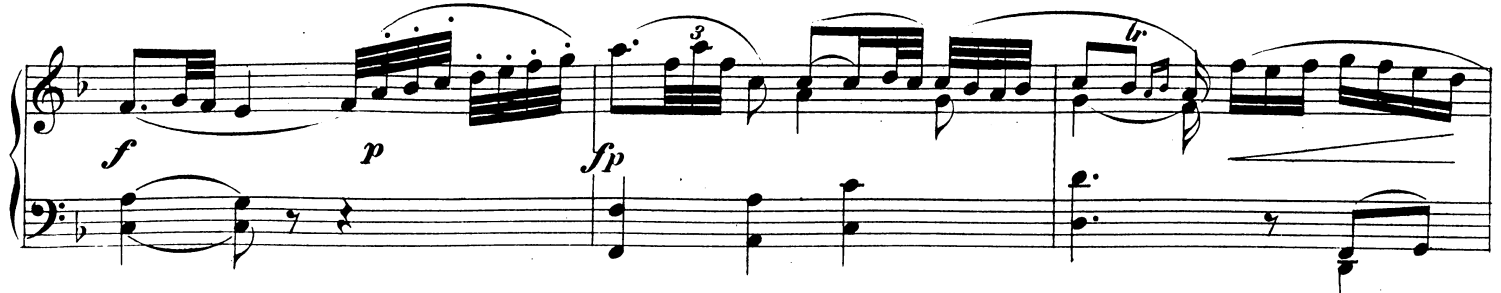

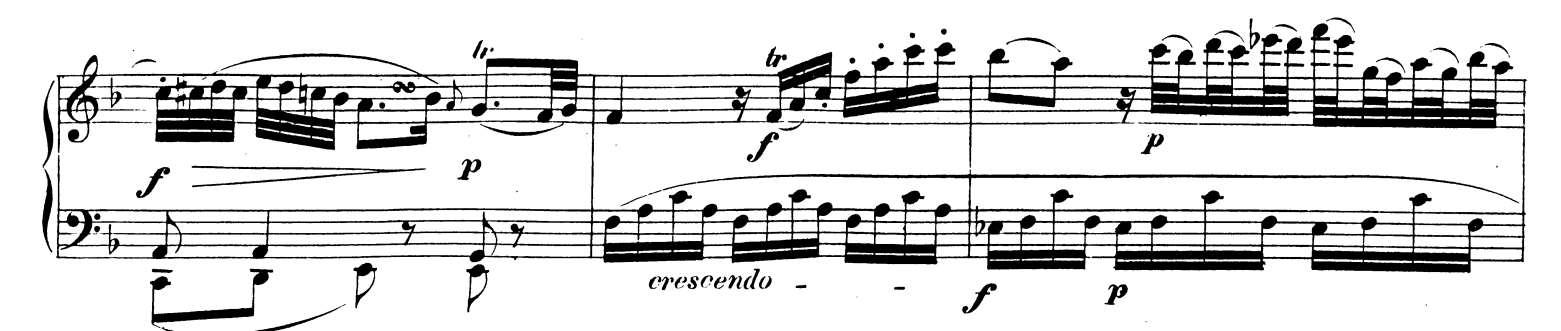

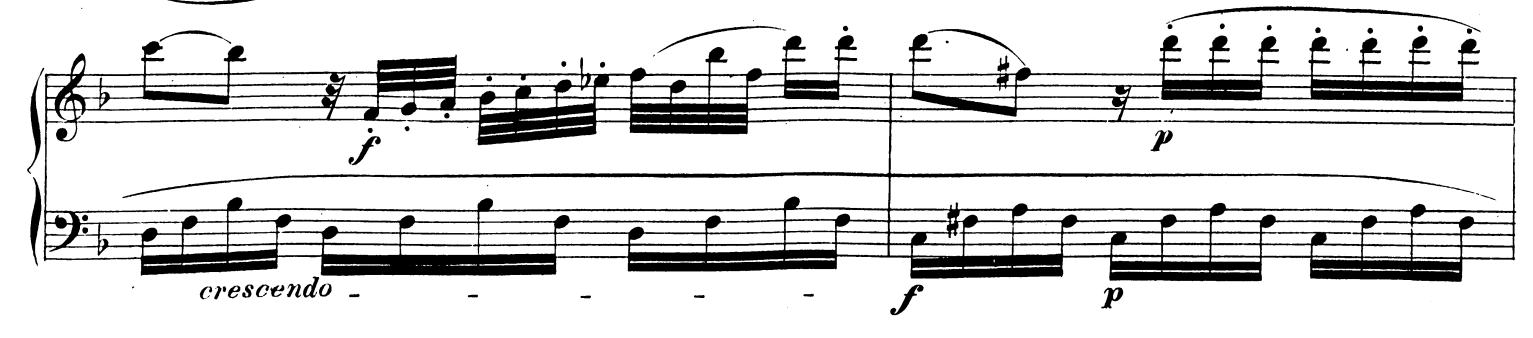

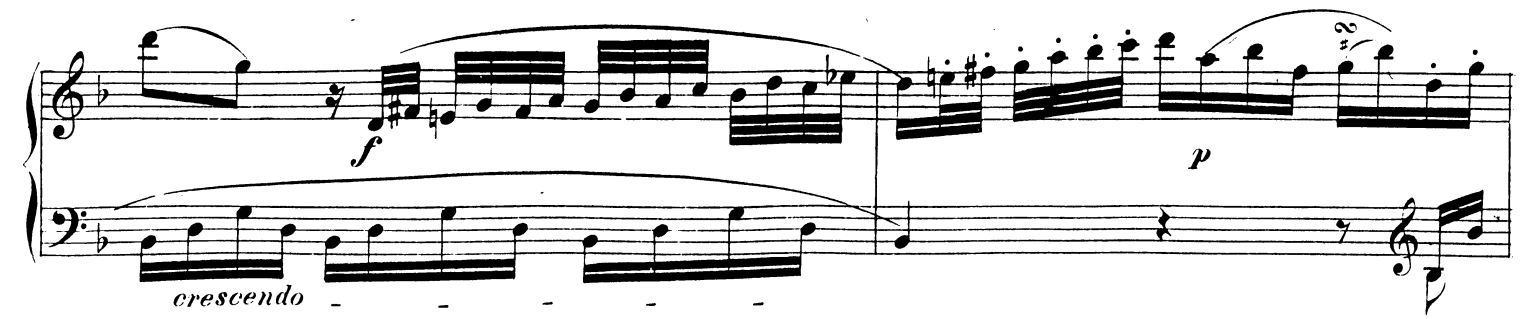

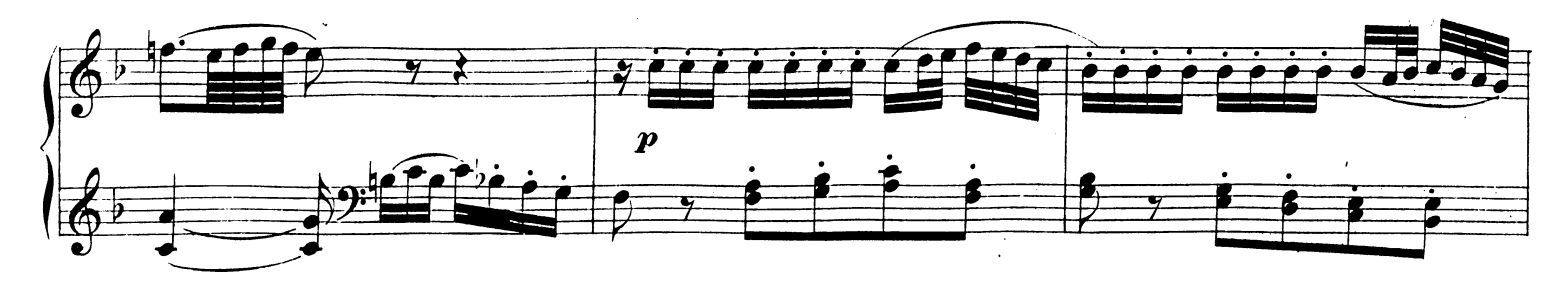

W. A.M. 310.

 $\lambda$ 

 $\mathcal{A}^{\mathcal{A}}$ 

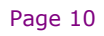

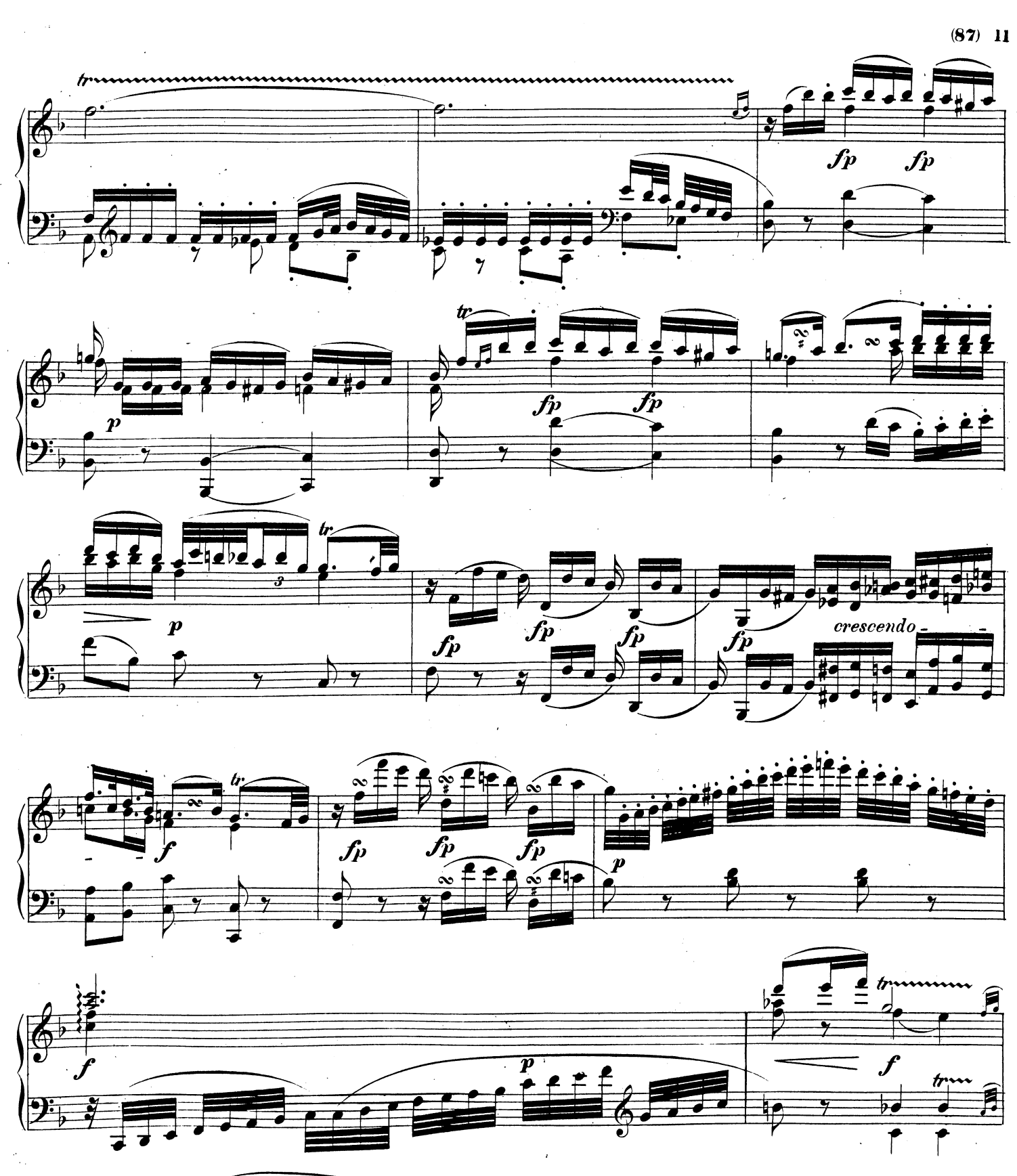

 $\mathbf{r}$ 

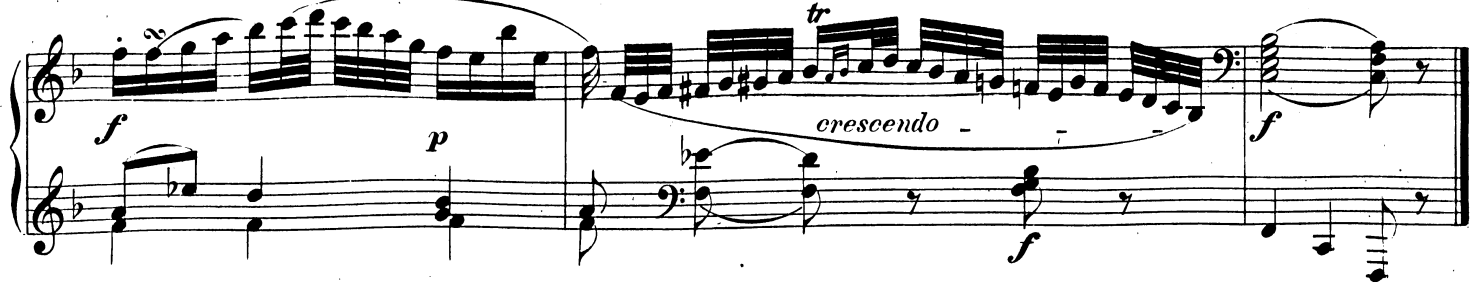

W. A. M. 310.

Téléchargez d'autres partitions sur http://partitions-piano.fr/

 $\sim$ 

 $12(88)$ 

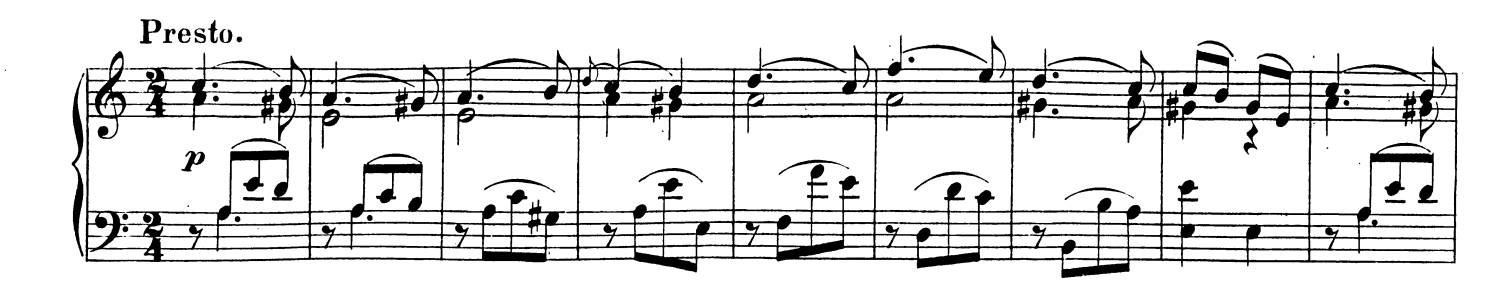

 $\ddot{\phantom{a}}$ 

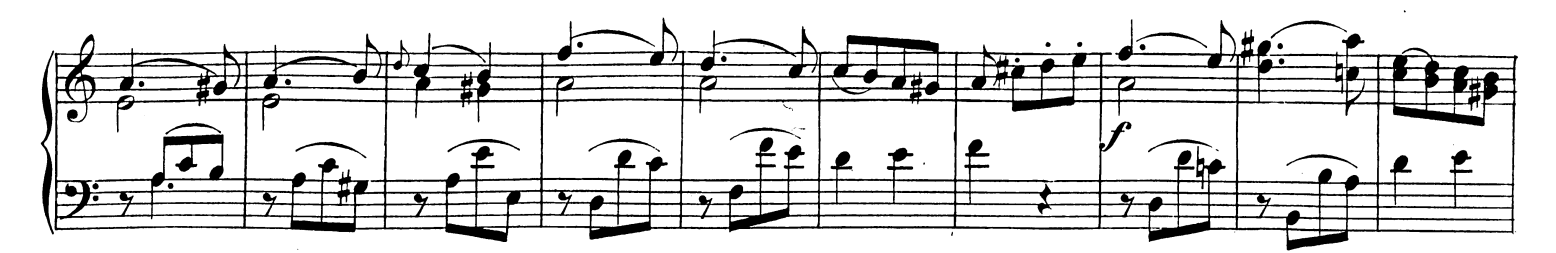

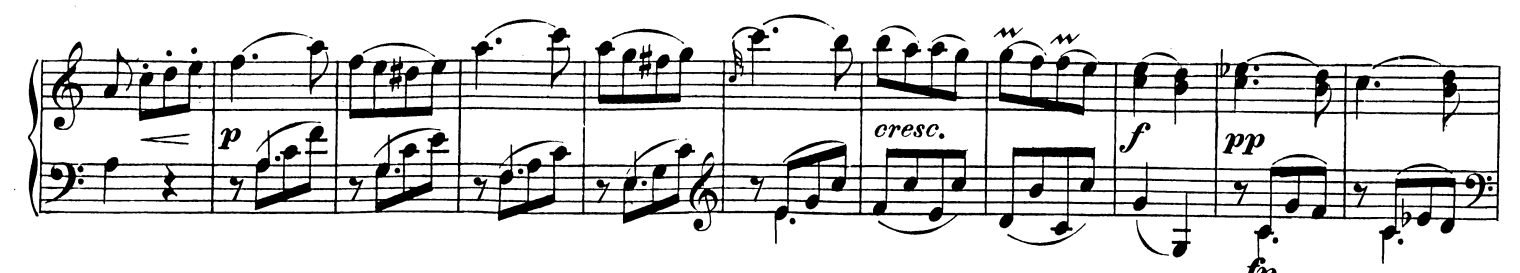

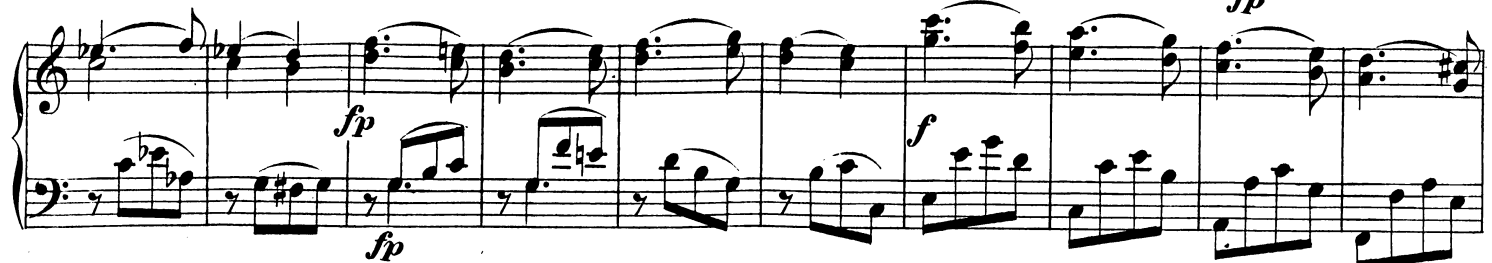

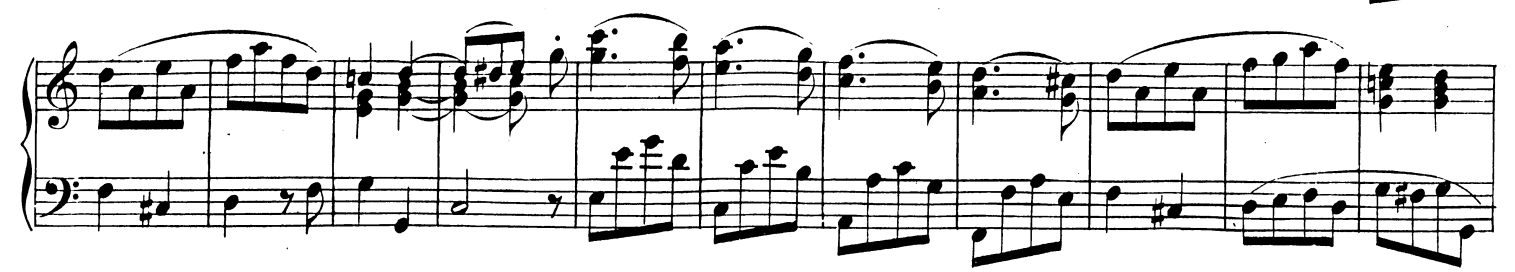

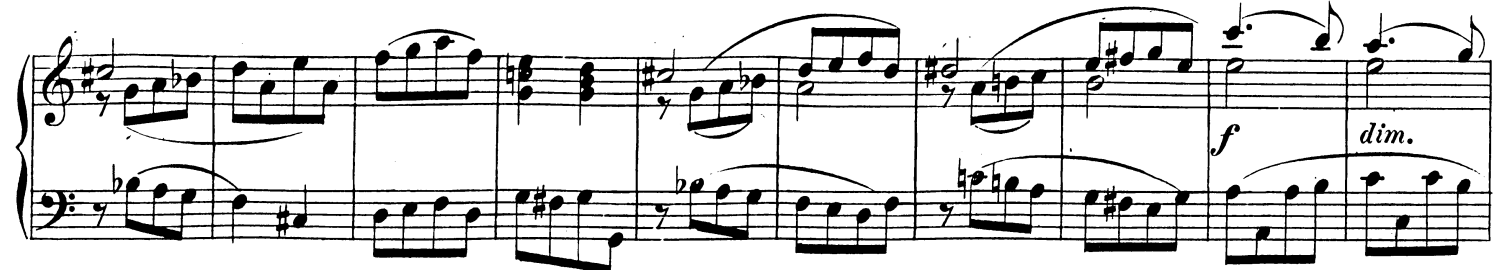

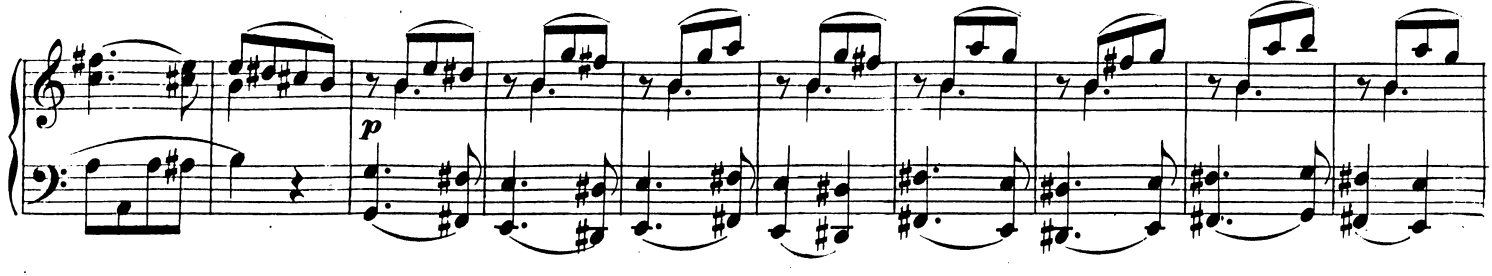

W. A. M. 310.

 $\ddot{\phantom{a}}$ 

 $(89)$  13

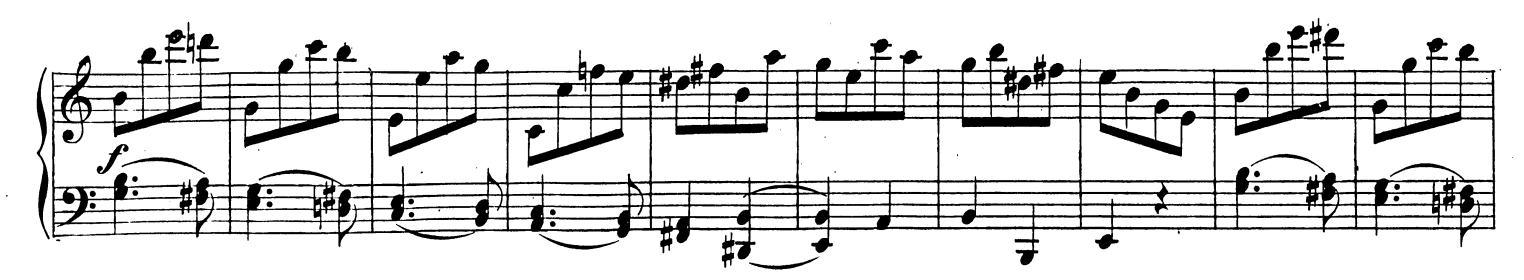

 $\mathcal{L}^{\mathcal{L}}$ 

 $\hat{\mathcal{A}}$ 

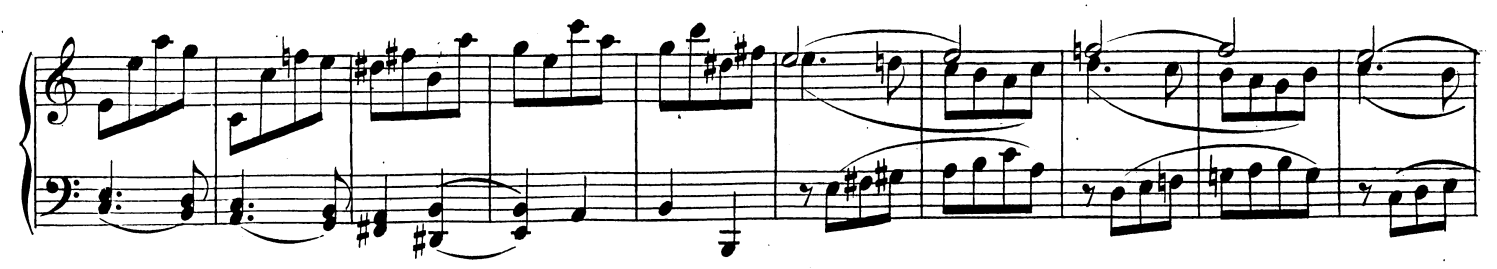

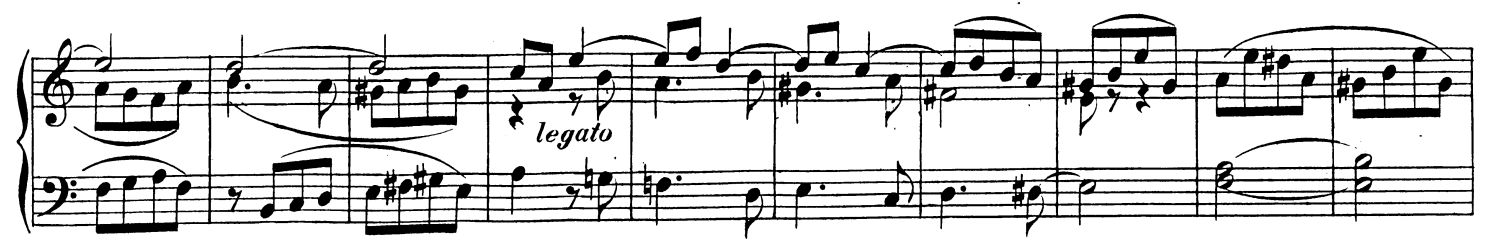

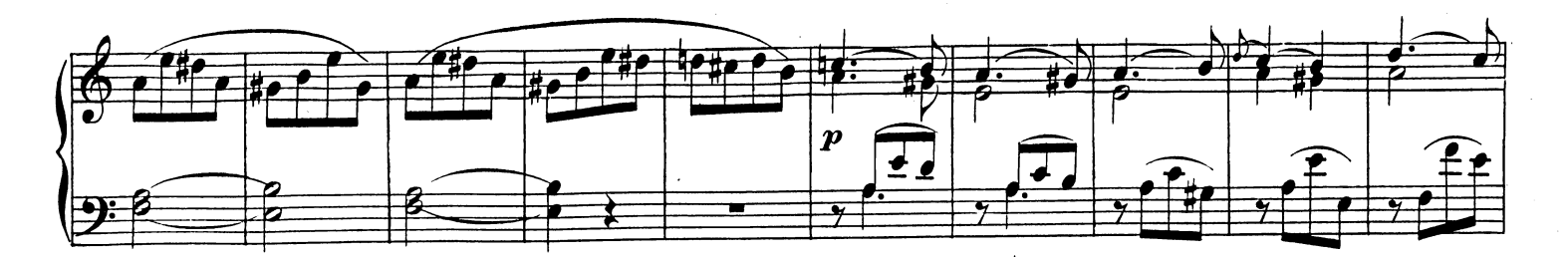

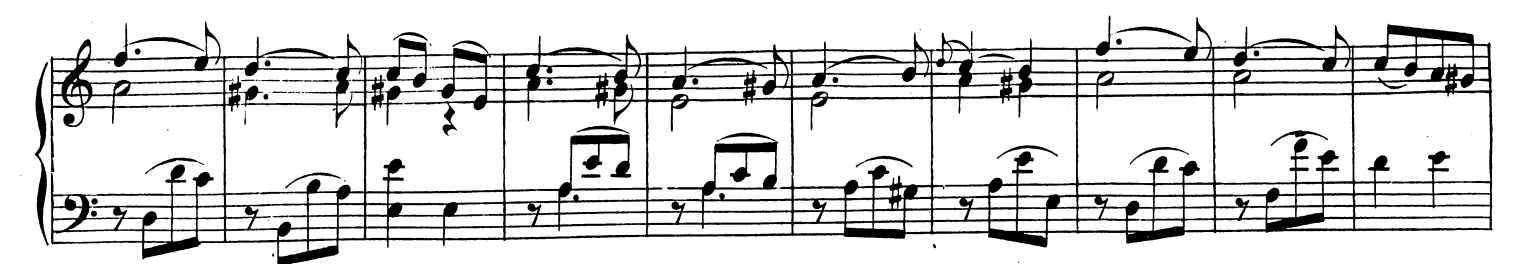

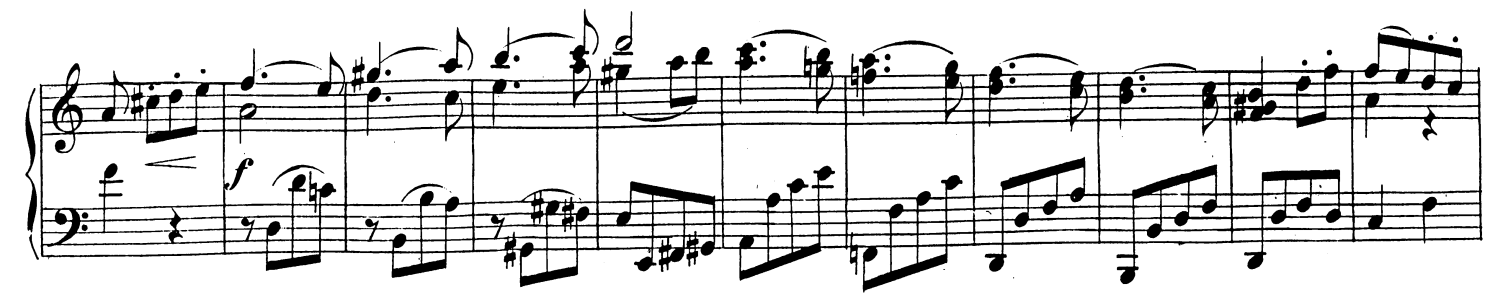

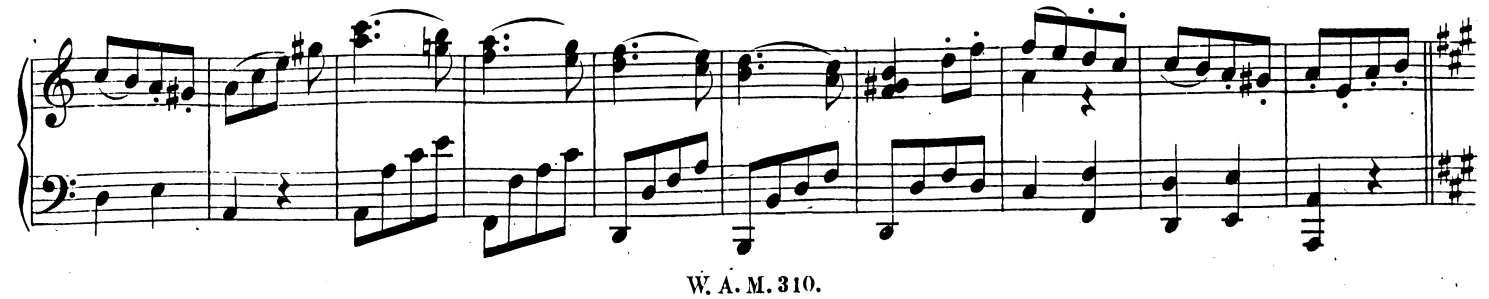

Téléchargez d'autres partitions sur http://partitions-piano.fr/

 $\overline{\phantom{a}}$ 

 $\mathcal{E}$ 

 $14. (90)$ 

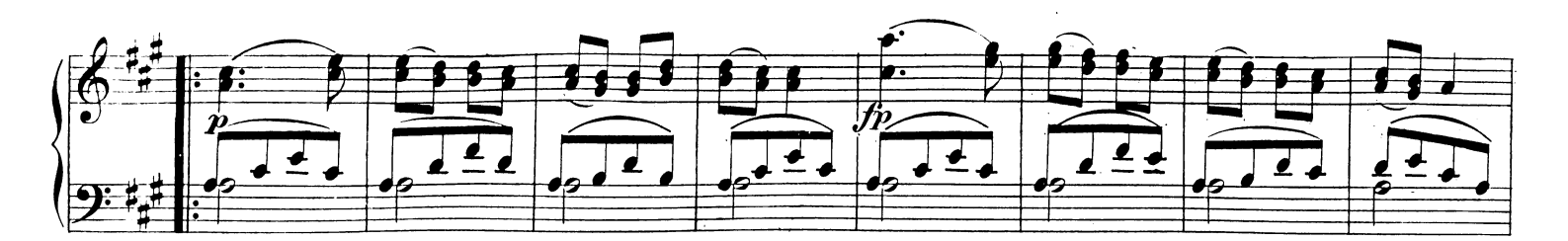

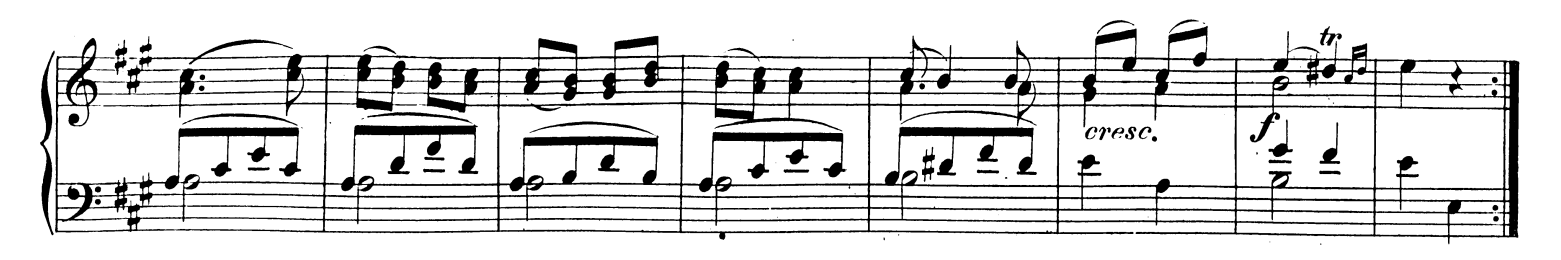

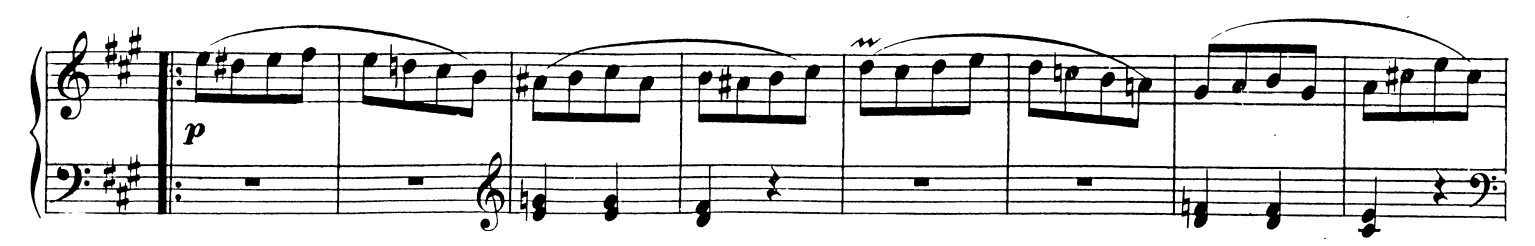

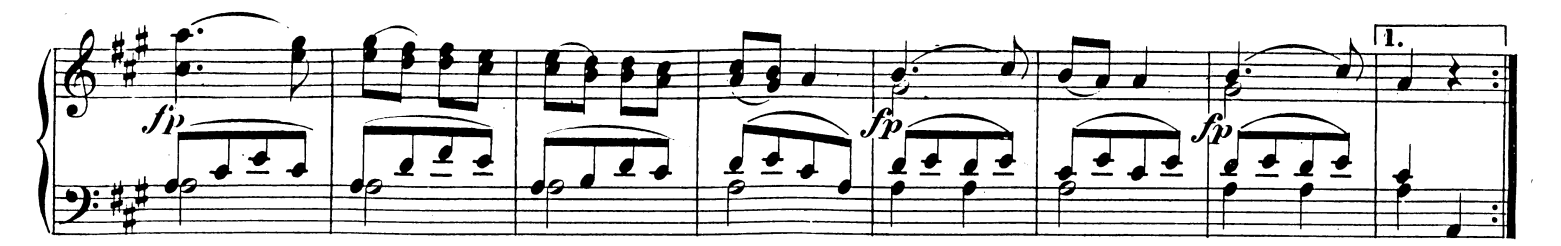

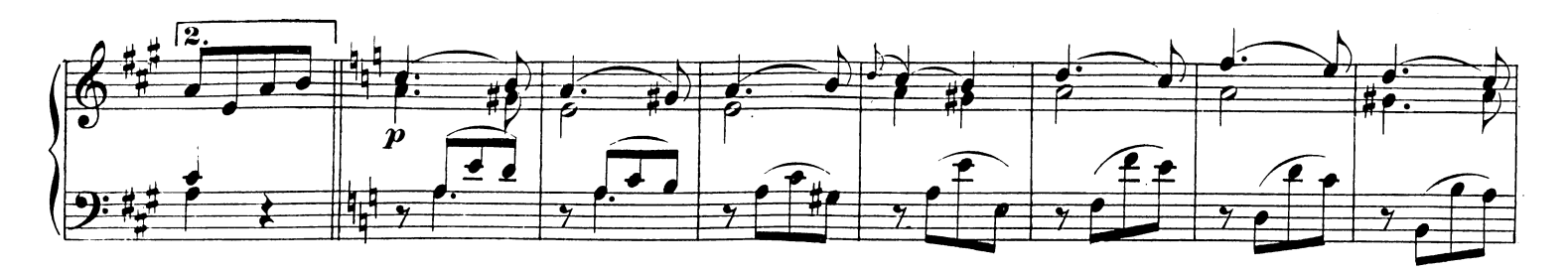

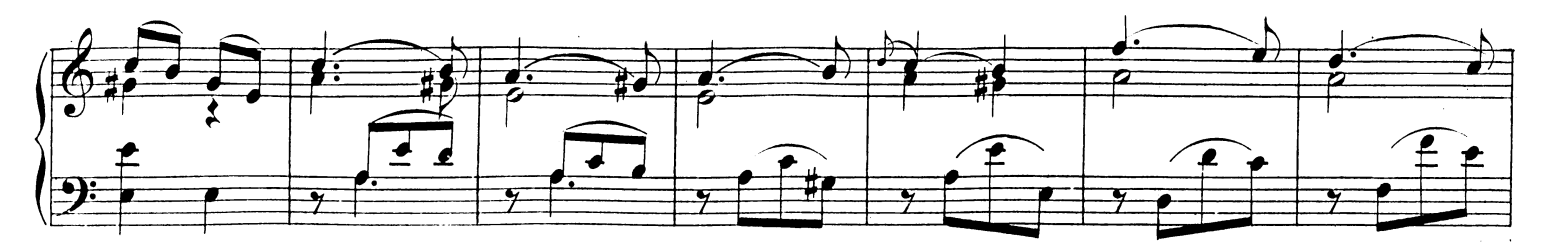

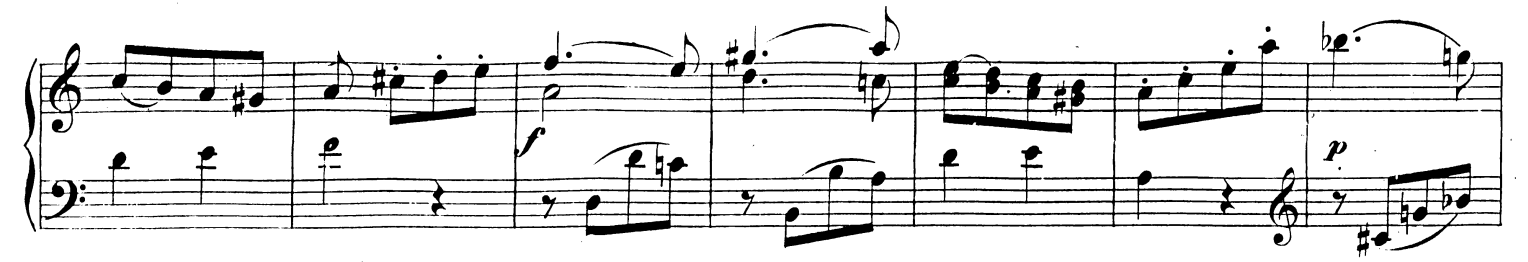

W. A. M. 310.

Page 14

 $\hat{\mathcal{A}}$ 

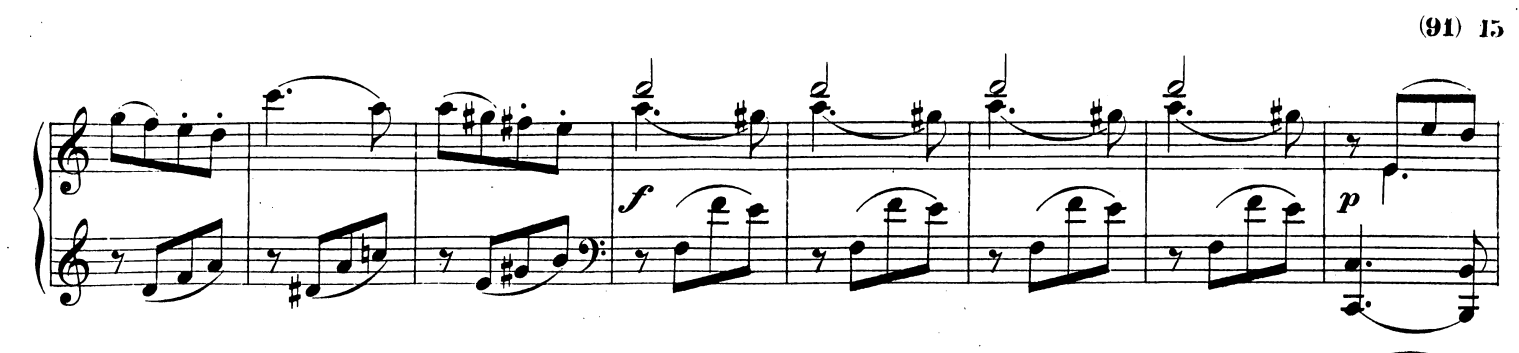

 $\frac{1}{2}$ 

 $\mathcal{A}^{\mathcal{A}}$ 

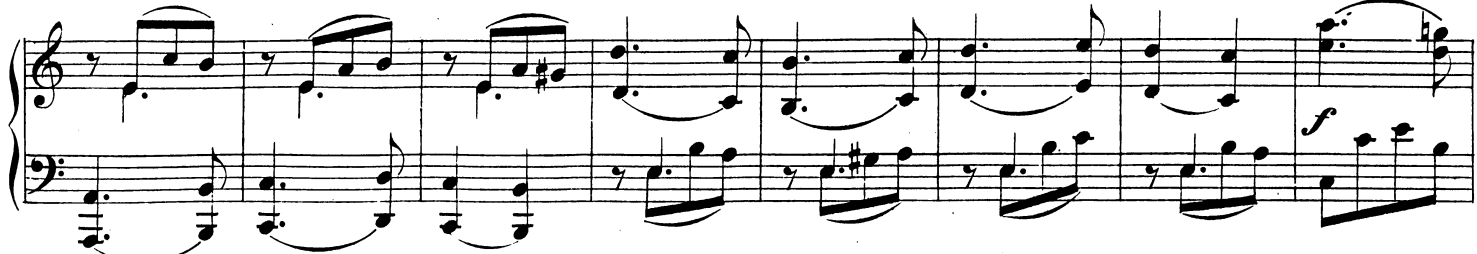

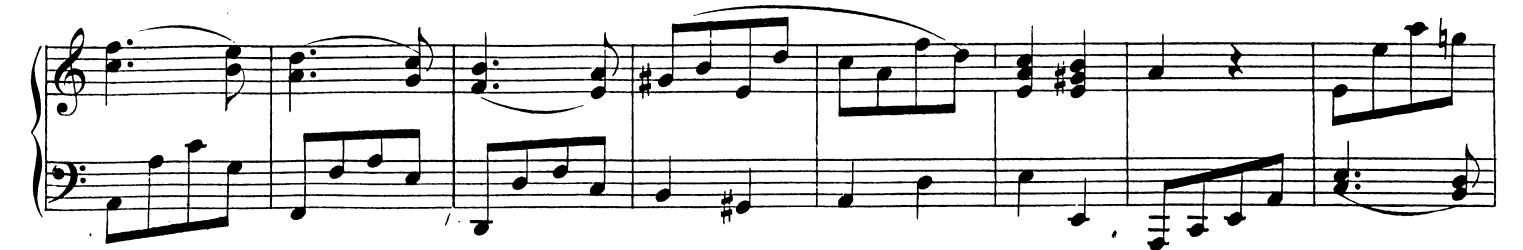

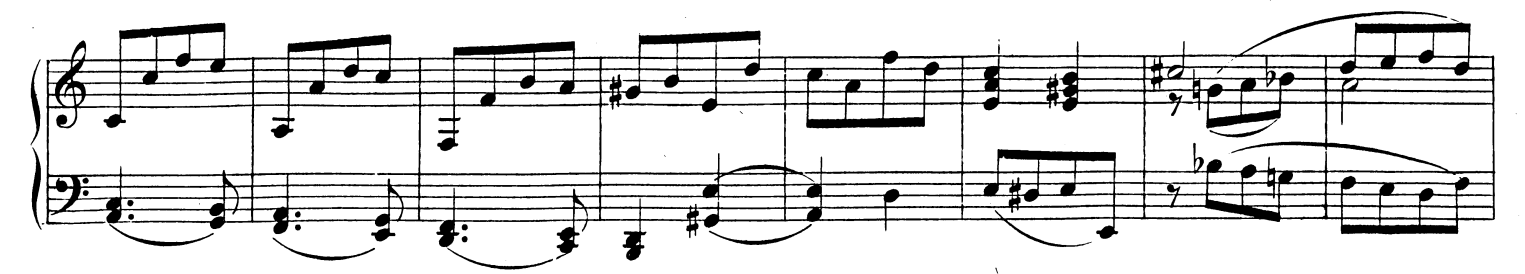

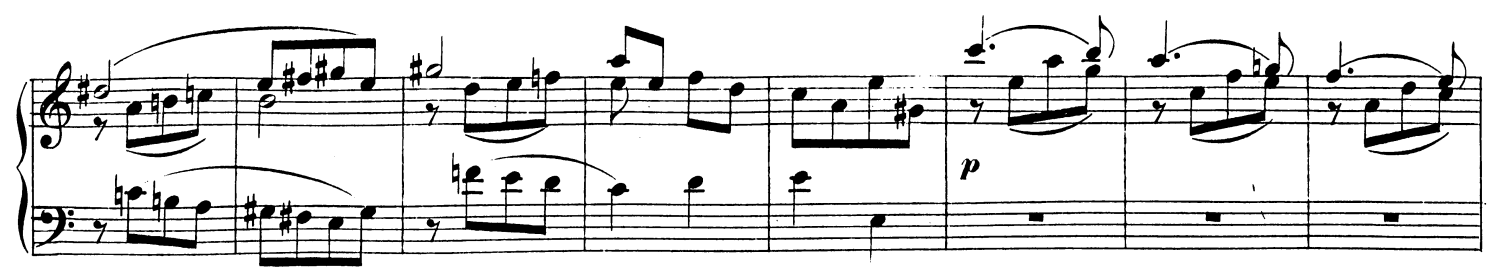

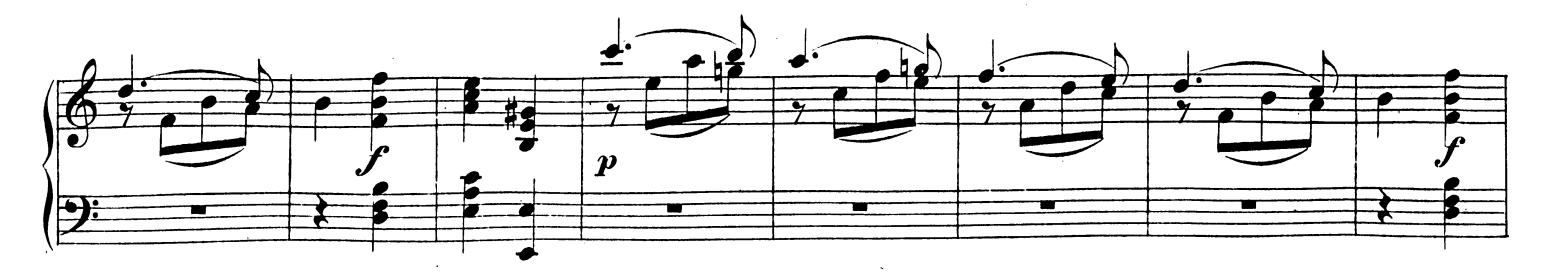

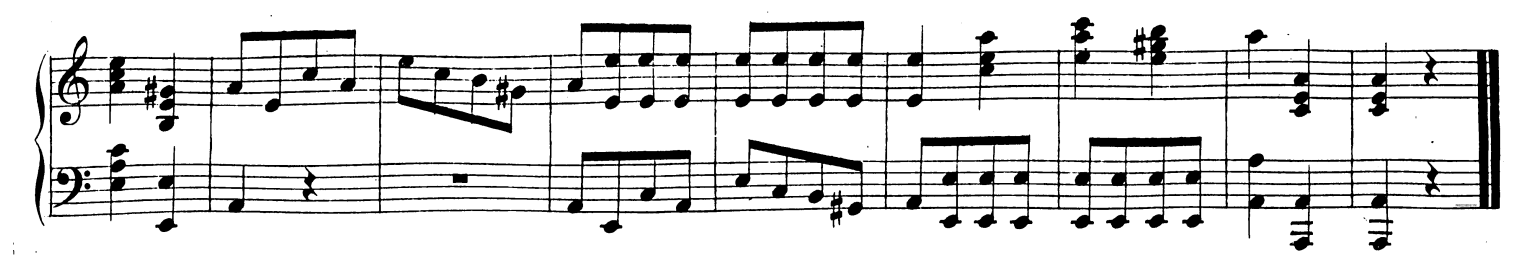

W. A.M. 310.

 $\sim$